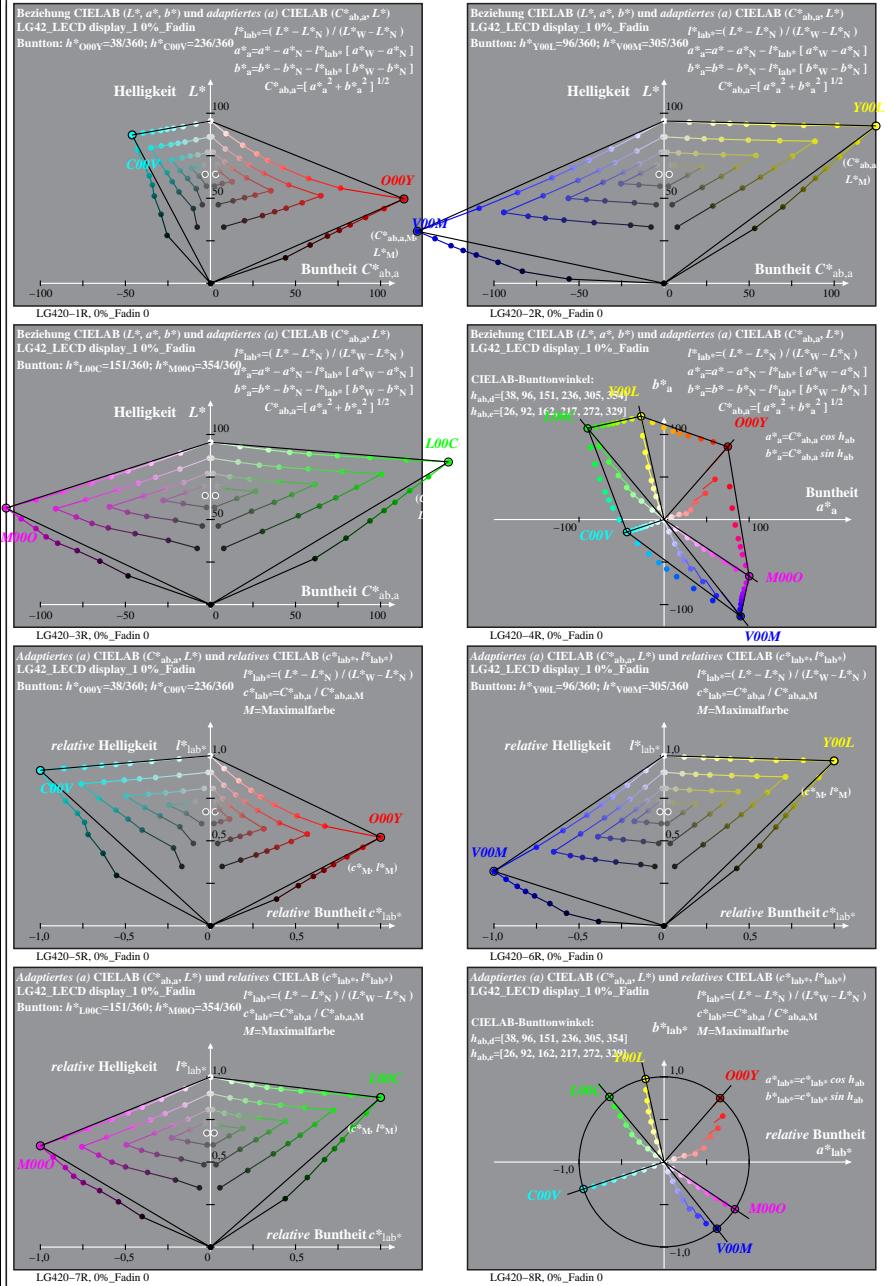

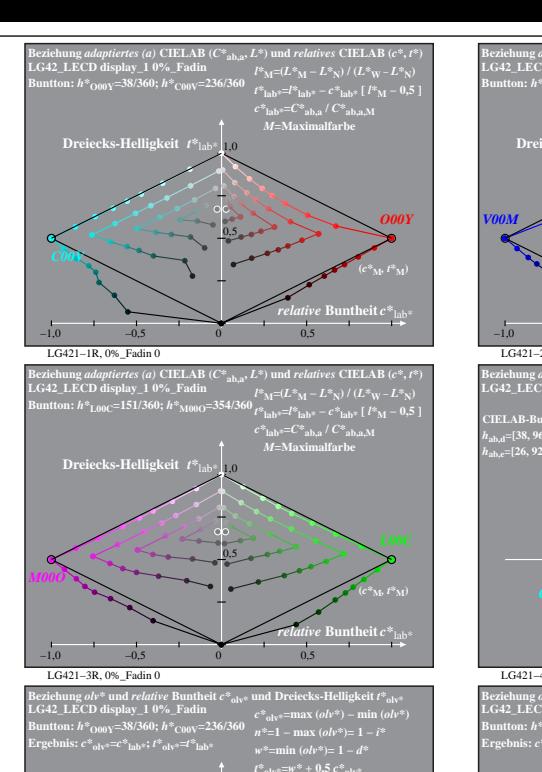

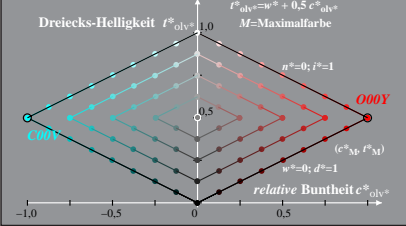

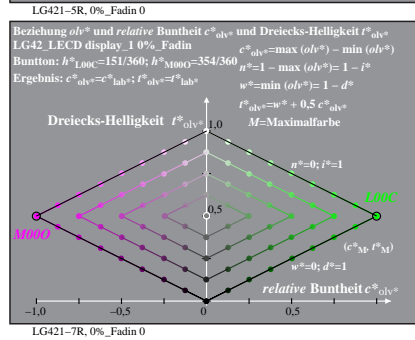

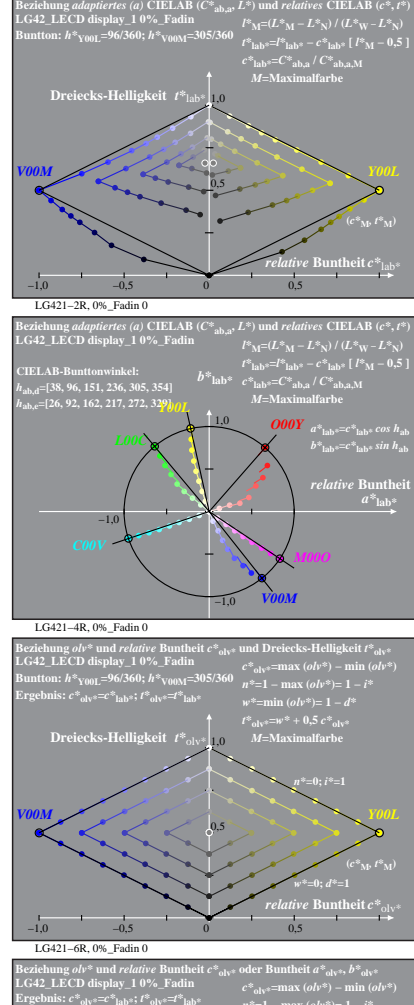

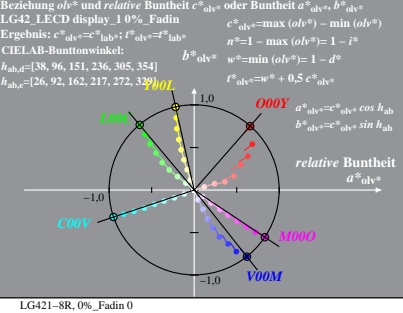

% LG420-7R, Prüfvorlage mit 1080 Norm-Farben; digital gleichabständige 9stufige Buntton- und unbunte Reihen;; Leuchtdichtefaktor gemessen: Ym und normiert: Yn=Yw=89, Seite 1/16; Display-Typ: LCED\_low\_gloss\_100828\_1 % LG42\_

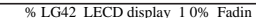

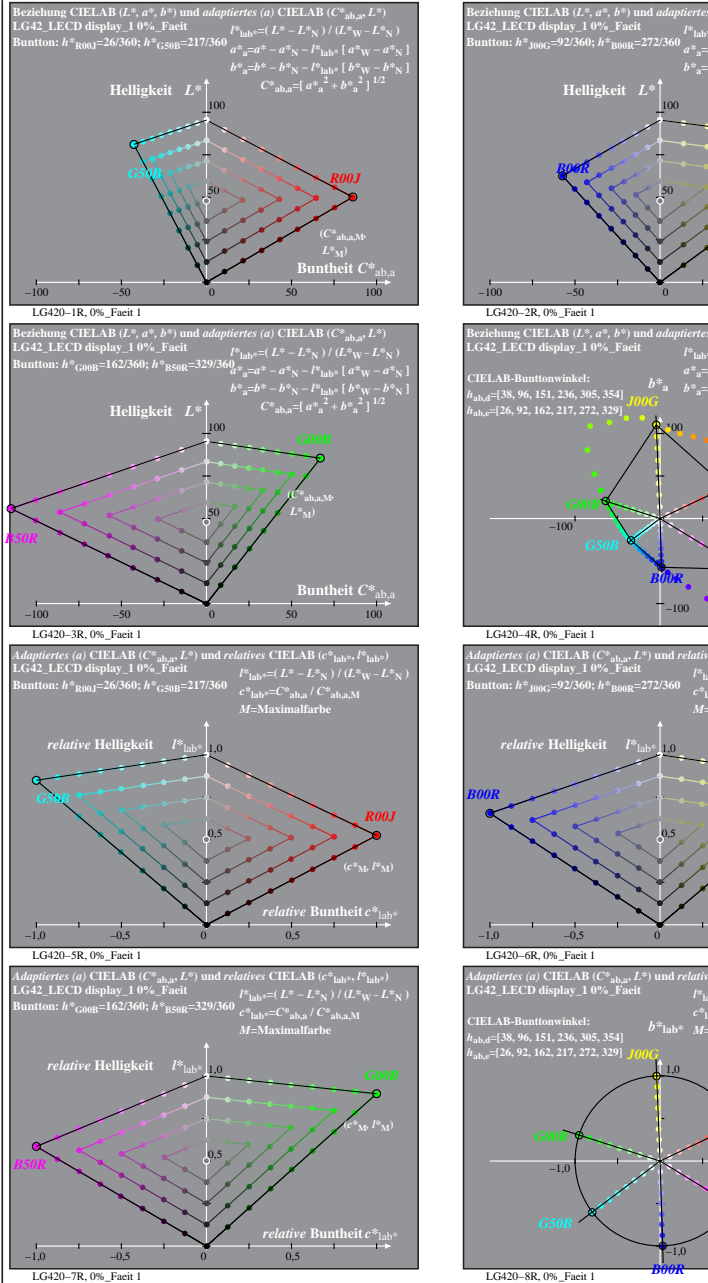

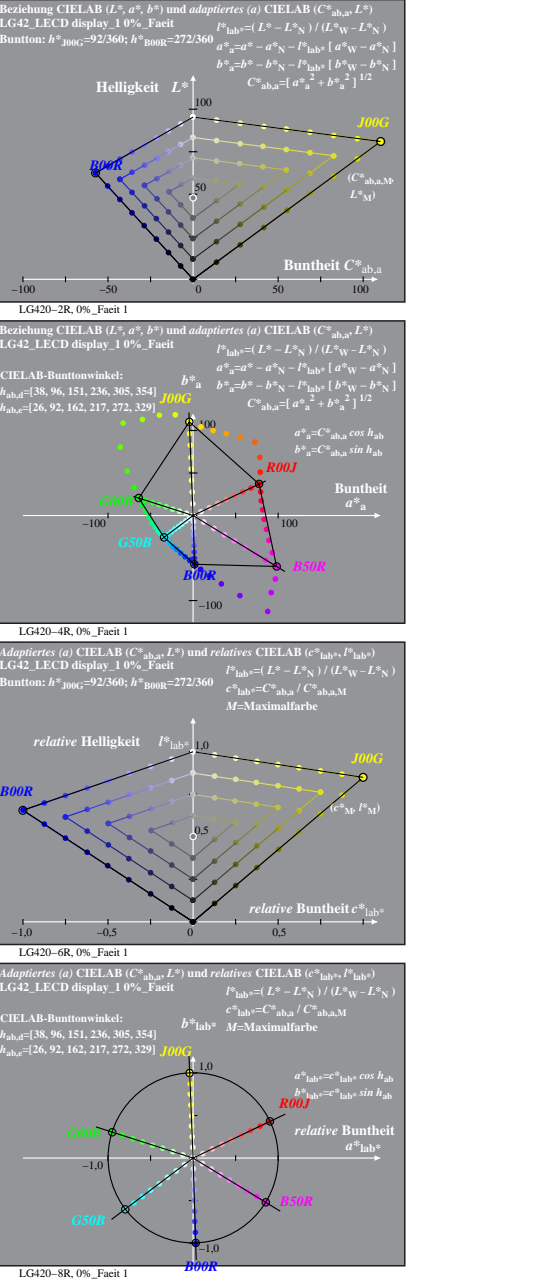

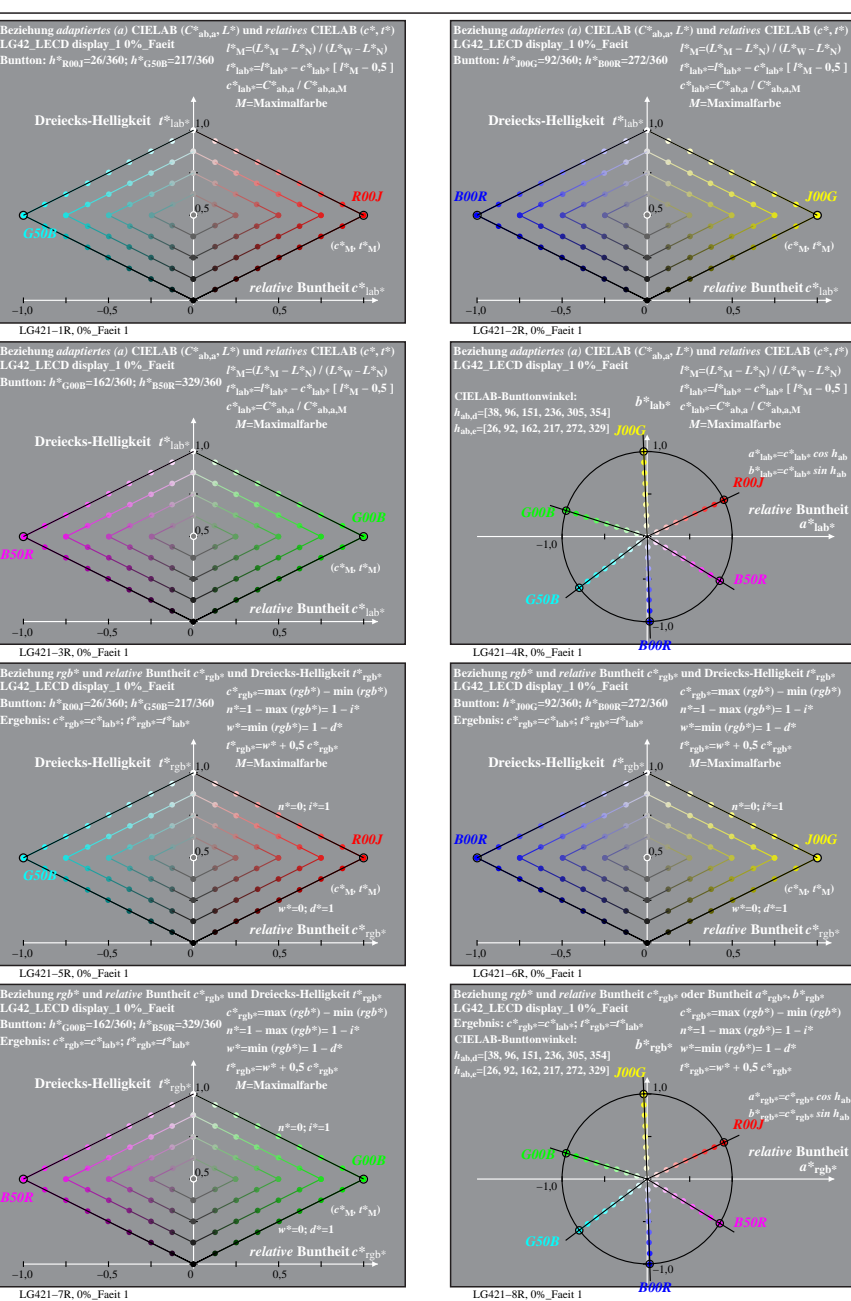

% LG420-7R, Prüfvorlage mit 1080 Norm-Farben; digital gleichabständige 9stufige Buntton- und unbunte Reihen;; Leuchtdichtefaktor gemessen: Ym und normiert: Yn=Yw=89, Seite 2/16; Display-Typ: LCED\_low\_gloss\_100828\_1 % LG42\_

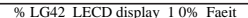

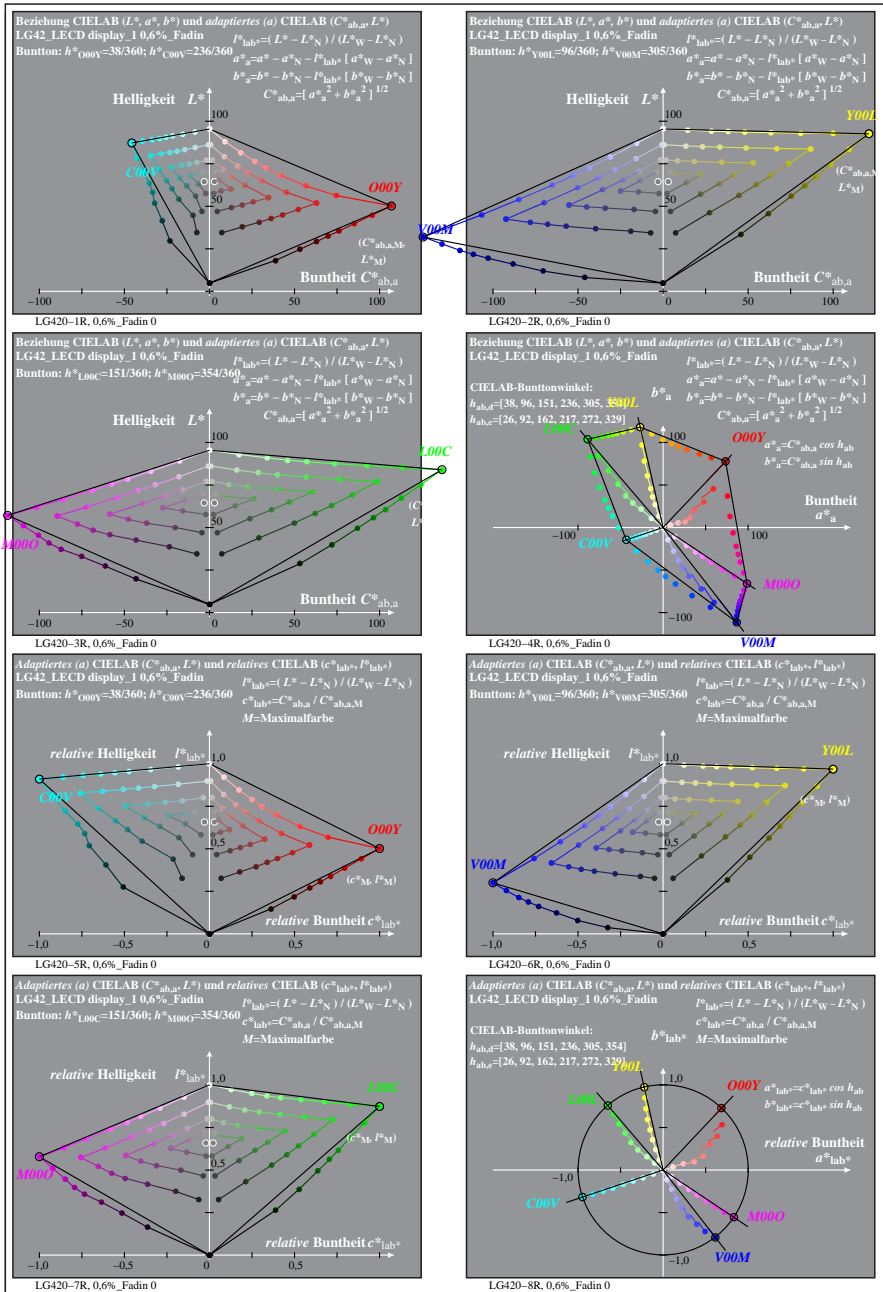

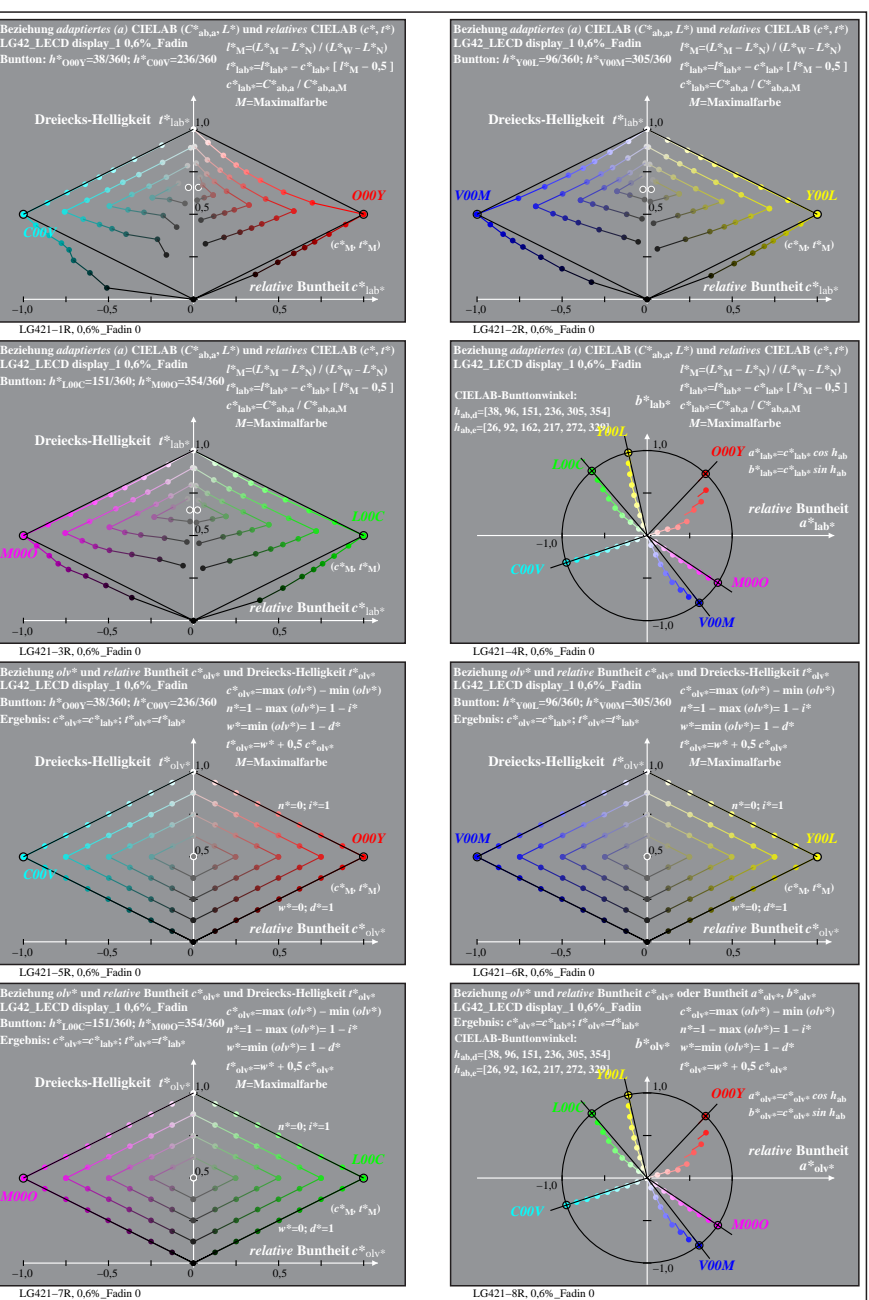

% LG420-7R, Prüfvorlage mit 1080 Norm-Farben; digital gleichabständige 9stufige Buntton- und unbunte Reihen;; Leuchtdichtefaktor gemessen: Ym und normiert: Yn=Yw=89, Seite 3/16; Display-Typ: LCED\_low\_gloss\_100828\_1 % LG42\_

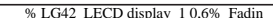

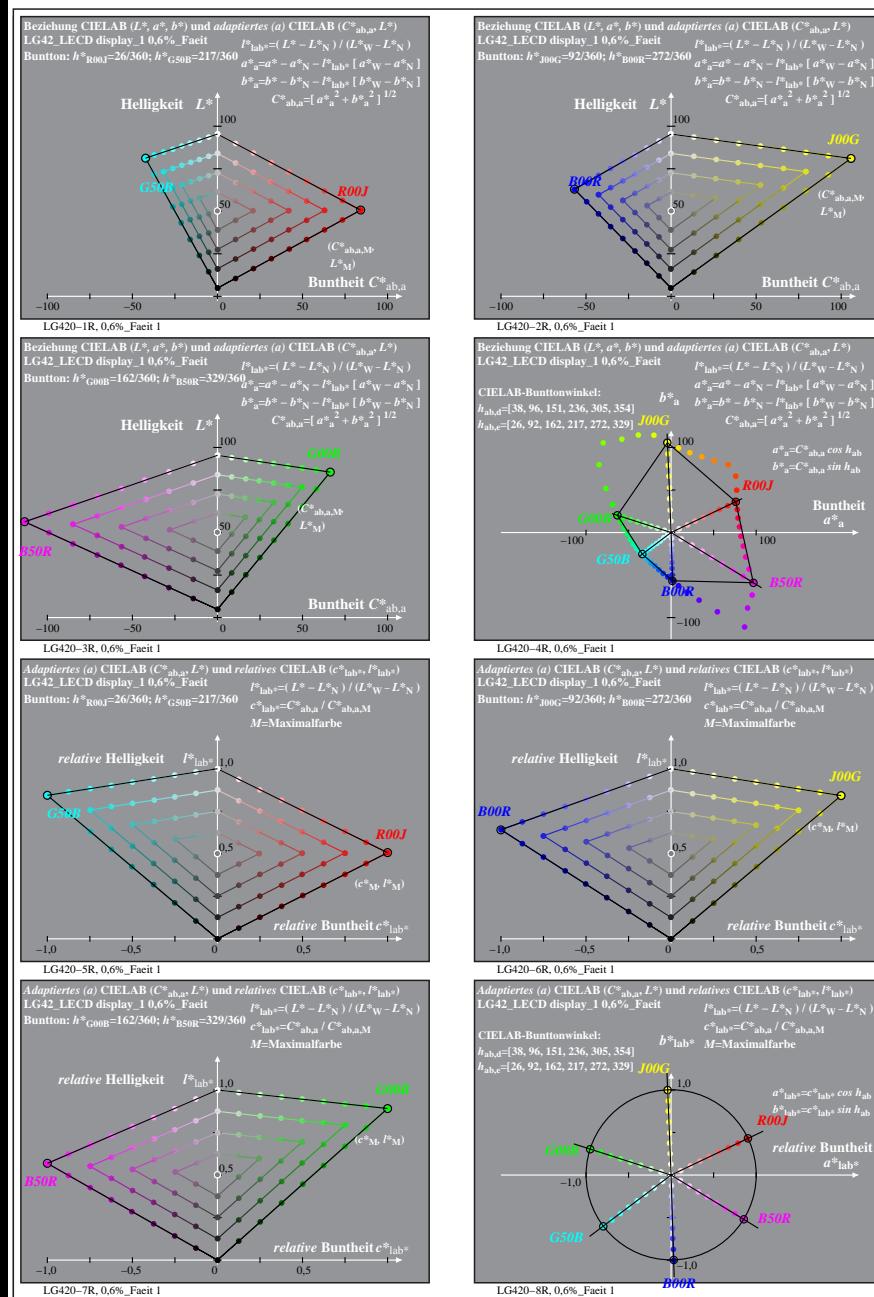

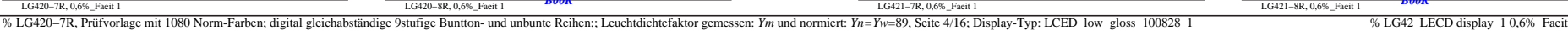

*B50R*

**atheit**  $C^*$ 

 $a^*a = C^*a$ <sub>b,a</sub> *cos*  $h_{ab}$  $b^*$ **a**= $C^*$ **ab**, as in  $h$ **ab Buntheit** 

**(***c\****M***, l\****M)**

*a\****lab\*=***c\****lab\*** *cos h***ab** *b\****lab\*=***c\****lab\*** *sin h***ab** *R00J*  $relative$  **Buntl**  $a^*$ **lab** 

*R00J*

*B50R*

 $L^*$ <sub>M</sub> $)$ 

LG421−1R, 0,6%\_Faeit 1

**Dreiecks-Helligkeit**  $t^*$  **t** 

LG421−3R, 0,6%\_Faeit 1

**Dreiecks-Helligkeit** *t\**rgb\* 1,0

LG421−5R, 0,6%\_Faeit 1

**LG42\_LECD display\_1 0,6%\_Faeit Buntton:** *h\****G00B=162/360;** *h\****B50R=329/360 Ergebnis:** *c\****rgb\*=***c\****lab\*;** *t\****rgb\*=***t\****lab\***

**Dreiecks-Helligkeit**  $t^*$ <sub>rgb\*</sub>

*B50R*

**Dreiecks-Helligkeit**  $t^*$ la

0,5

0,5

0,5

0,5

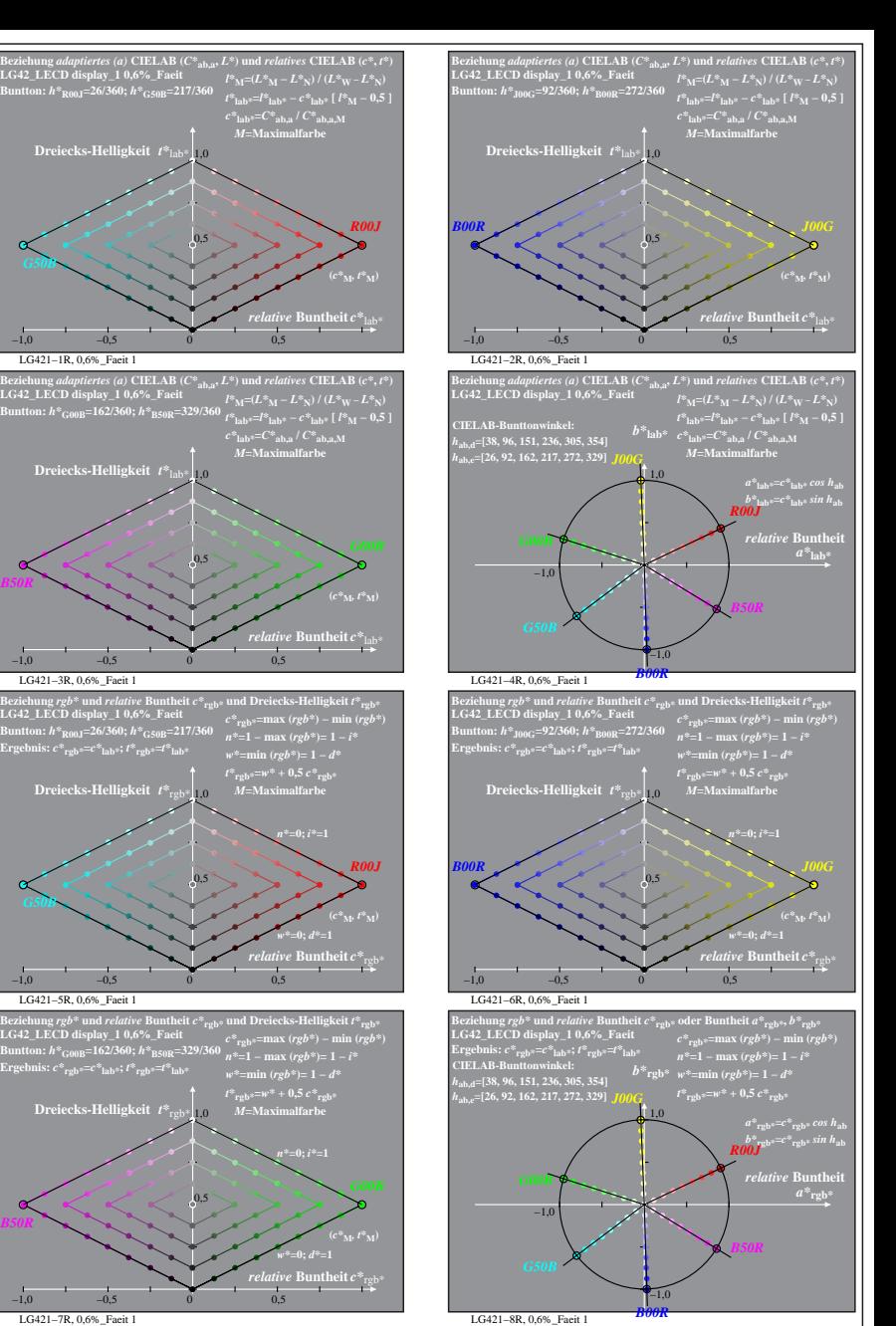

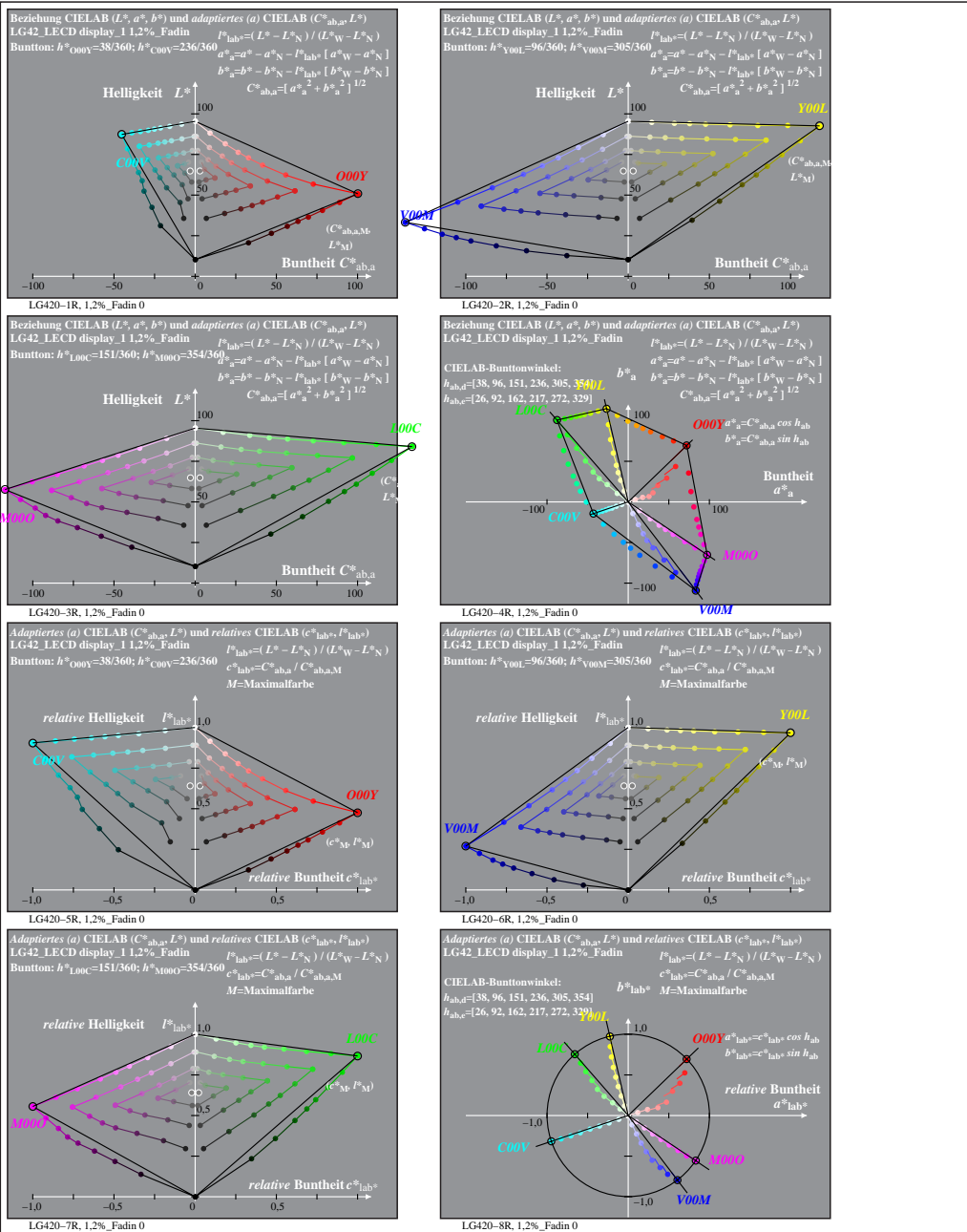

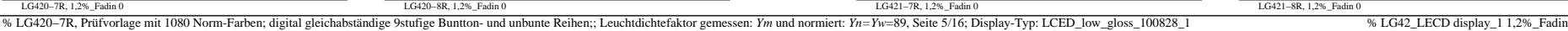

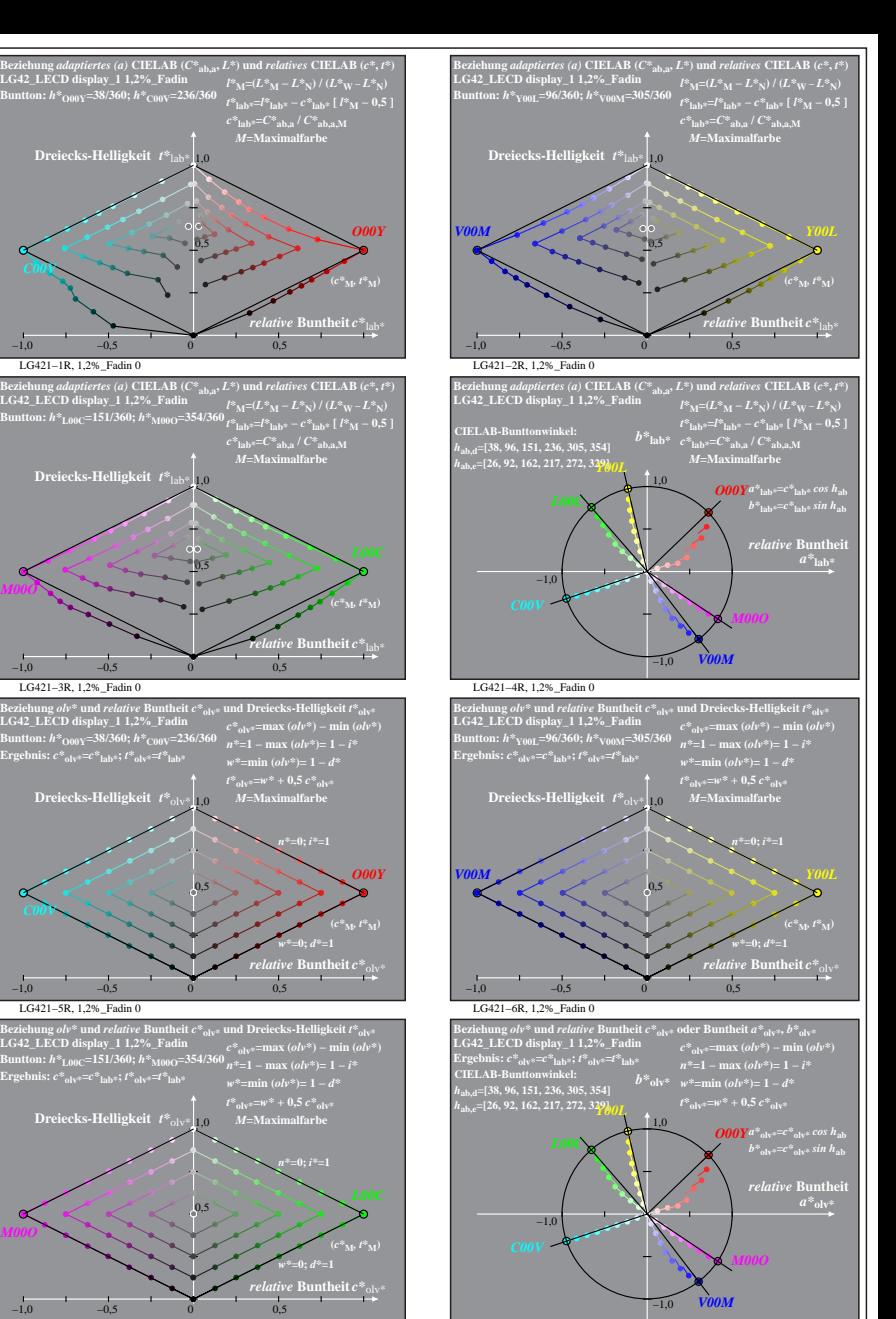

LG421−8R, 1,2%\_Fadin 0

LG421−1R, 1,2%\_Fadin 0

**Dreiecks-Helligkeit**  $t^*$ <sub>la</sub>

LG421−3R, 1,2%\_Fadin 0

**LG42\_LECD display\_1 1,2%\_Fadin Buntton:** *h\****O00Y=38/360;** *h\****C00V=236/360 Ergebnis:** *c\****olv\*=***c\****lab\*;** *t\****olv\*=***t\****lab\***

**Dreiecks-Helligkeit**  $t^*$ <sub>olv</sub>

LG421−5R, 1,2%\_Fadin 0

**LG42\_LECD display\_1 1,2%\_Fadin Buntton:** *h\****L00C=151/360;** *h\****M00O=354/360 Ergebnis:** *c\****olv\*=***c\****lab\*;** *t\****olv\*=***t\****lab\***

**Dreiecks-Helligkeit**  $t^*$ <sub>ol</sub>

**Dreiecks-Helligkeit**  $t^*$ la

−1,0 −0,5 0 0,5

−1,0 −0,5 0 0,5

−1,0 −0,5 0 0,5

−1,0 −0,5 0 0,5

0,5

 $0,5$ 

0,5

0,5

*relative* **Buntheit** *c\**olv\*

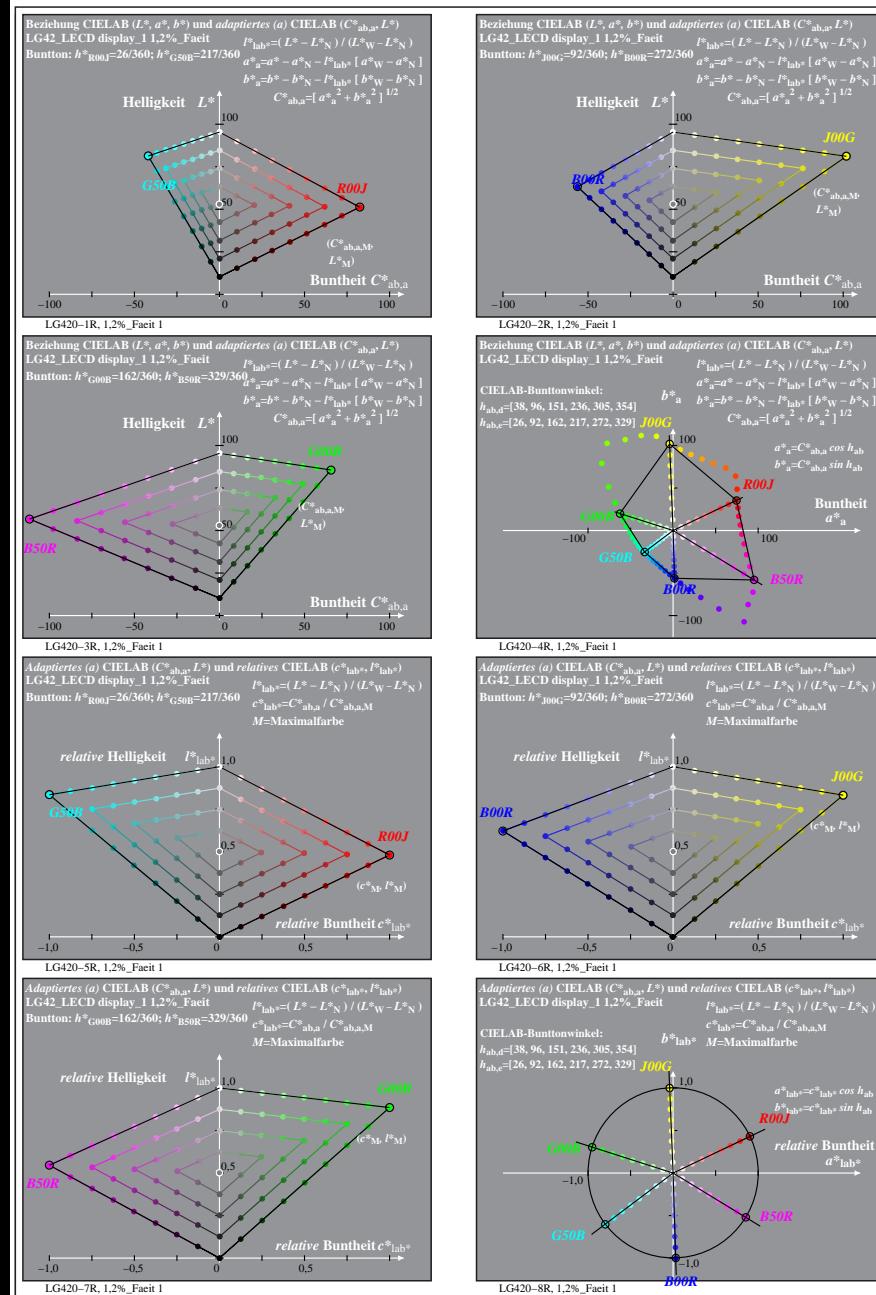

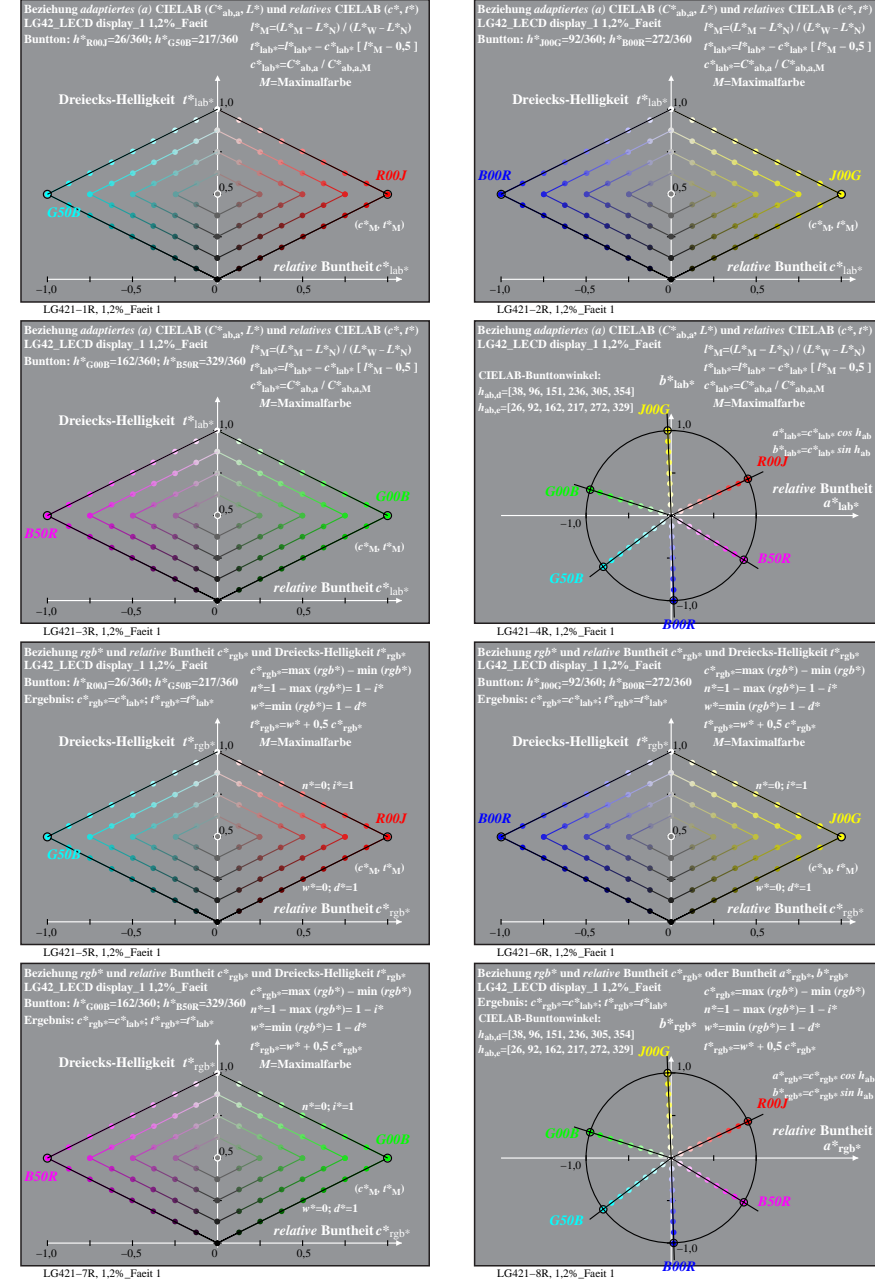

% LG420-7R, Prüfvorlage mit 1080 Norm-Farben; digital gleichabständige 9stufige Buntton- und unbunte Reihen;; Leuchtdichtefaktor gemessen: Ym und normiert: Yn=Yw=89, Seite 6/16; Display-Typ: LCED\_low\_gloss\_100828\_1 % LG42\_

**a** theit  $C^*$ 

 $a^*a = C^*a$ <sub>b,a</sub> *cos*  $h_{ab}$  $b^*$ **a**= $C^*$ **ab**, as in  $h$ **ab Buntheit** 

 $(c^*_{\mathbf{M}^{\flat}} l^*_{\mathbf{M}})$ 

*a\****lab\*=***c\****lab\*** *cos h***ab** *b\****lab\*=***c\****lab\*** *sin h***ab** *R00J*  $relative$  **Buntl**  $a^*$ **lab** 

*B50R*

*B50R*

**(***C\****ab,a,M***,*  $L^*$ <sub>M</sub> $)$ 

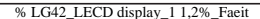

**(***c\****M***, t\****M)**

**(***c\****M***, t\****M)**

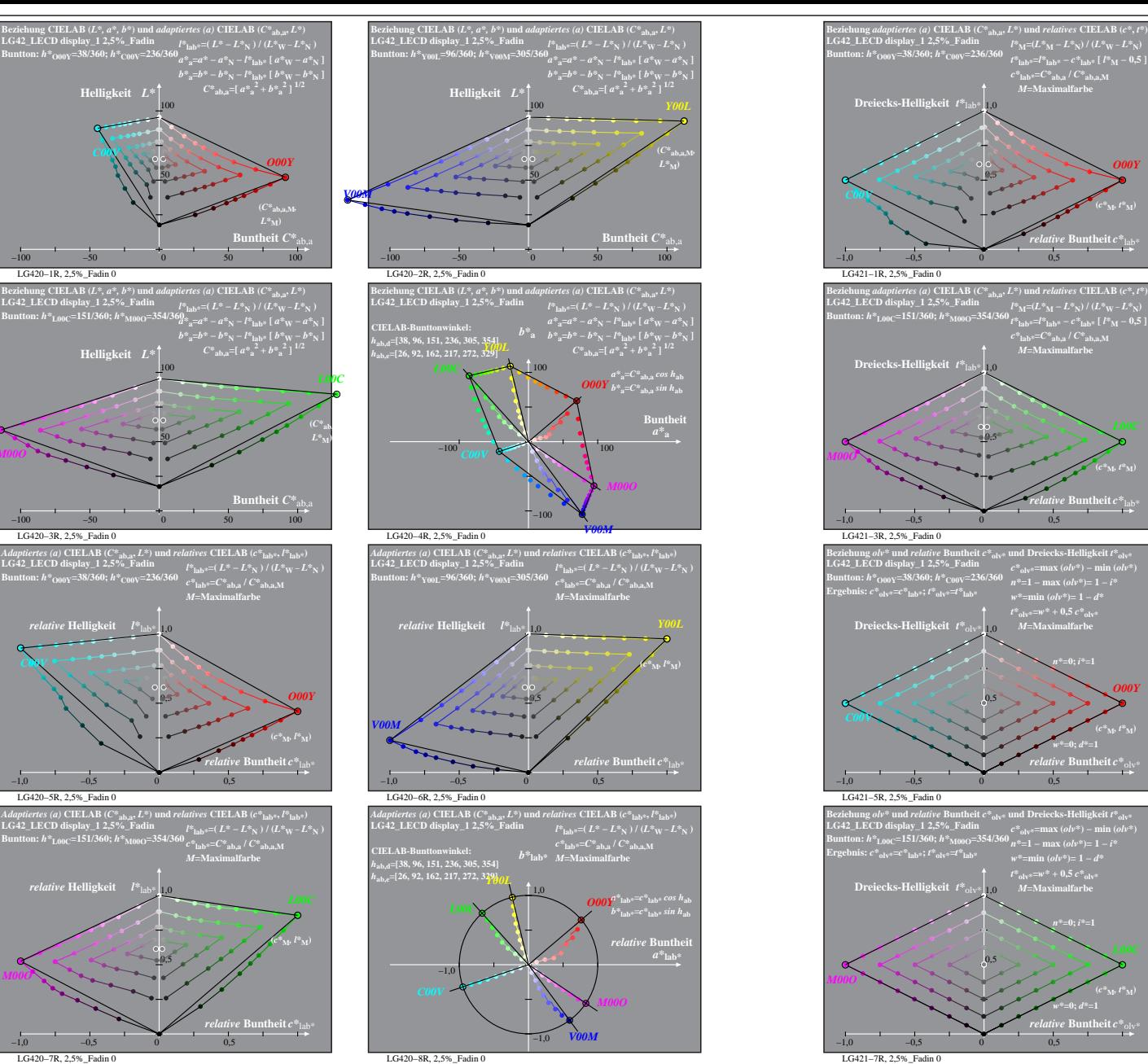

LG420−1R, 2,5%\_Fadin 0

LG420−3R, 2,5%\_Fadin 0

*C00V*

LG420−5R, 2,5%\_Fadin 0

LG420−7R, 2,5%\_Fadin 0

*M00O*

*M00O*

*C00V*

% LG420-7R, Prüfvorlage mit 1080 Norm-Farben; digital gleichabständige 9stufige Buntton- und unbunte Reihen;; Leuchtdichtefaktor gemessen: Ym und normiert: Yn=Yw=89, Seite 7/16; Display-Typ: LCED\_low\_gloss\_100828\_1 % LG42\_

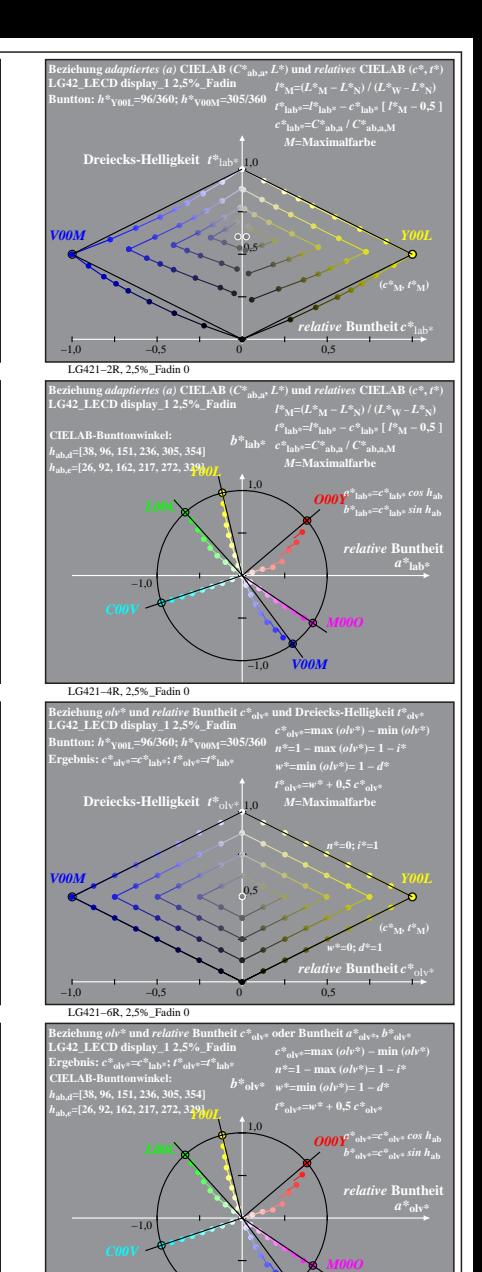

 $int$ **heit**  $c^*$ <sub>b</sub>

*O00Y*

*O00Y*

*V00M*

−1,0

LG421−8R, 2,5%\_Fadin 0

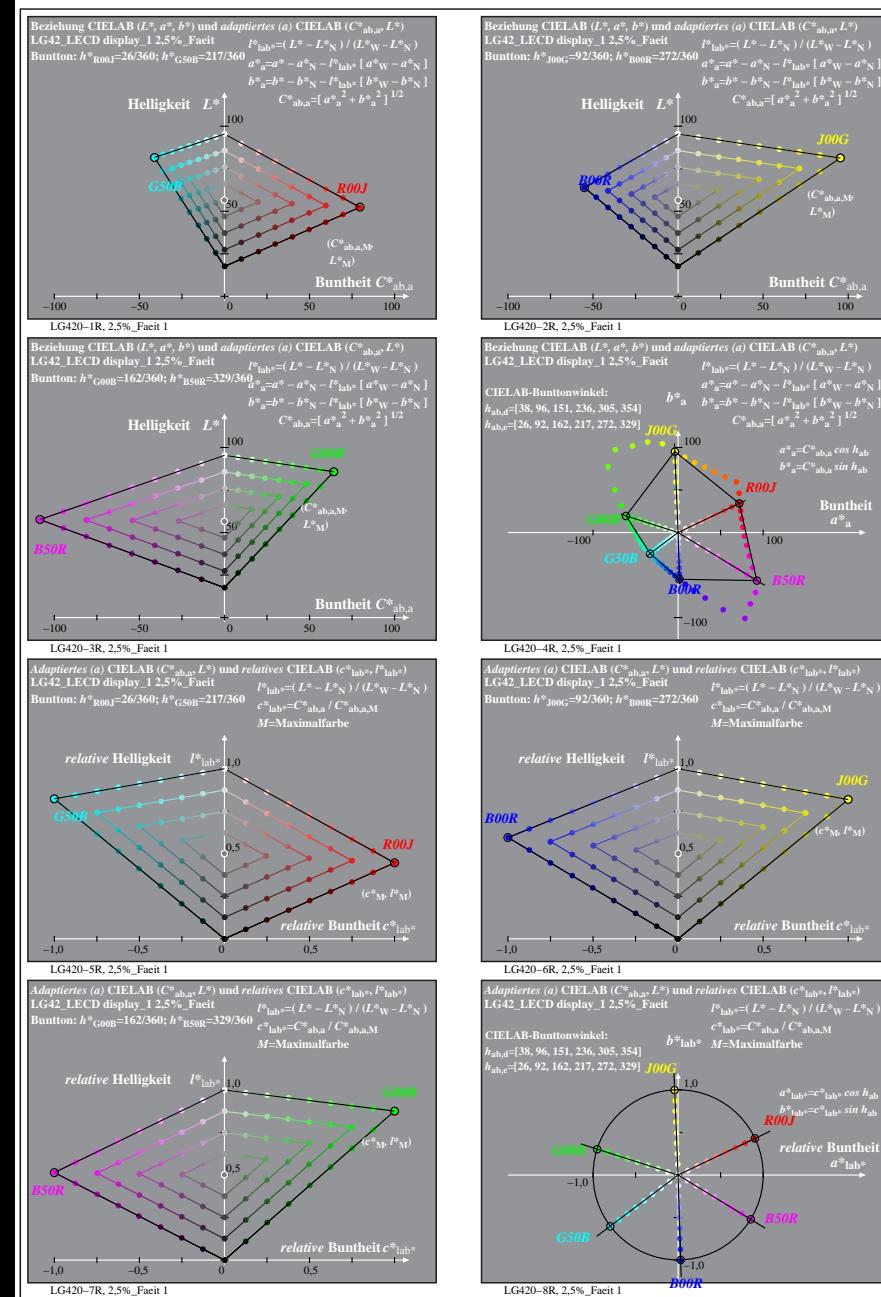

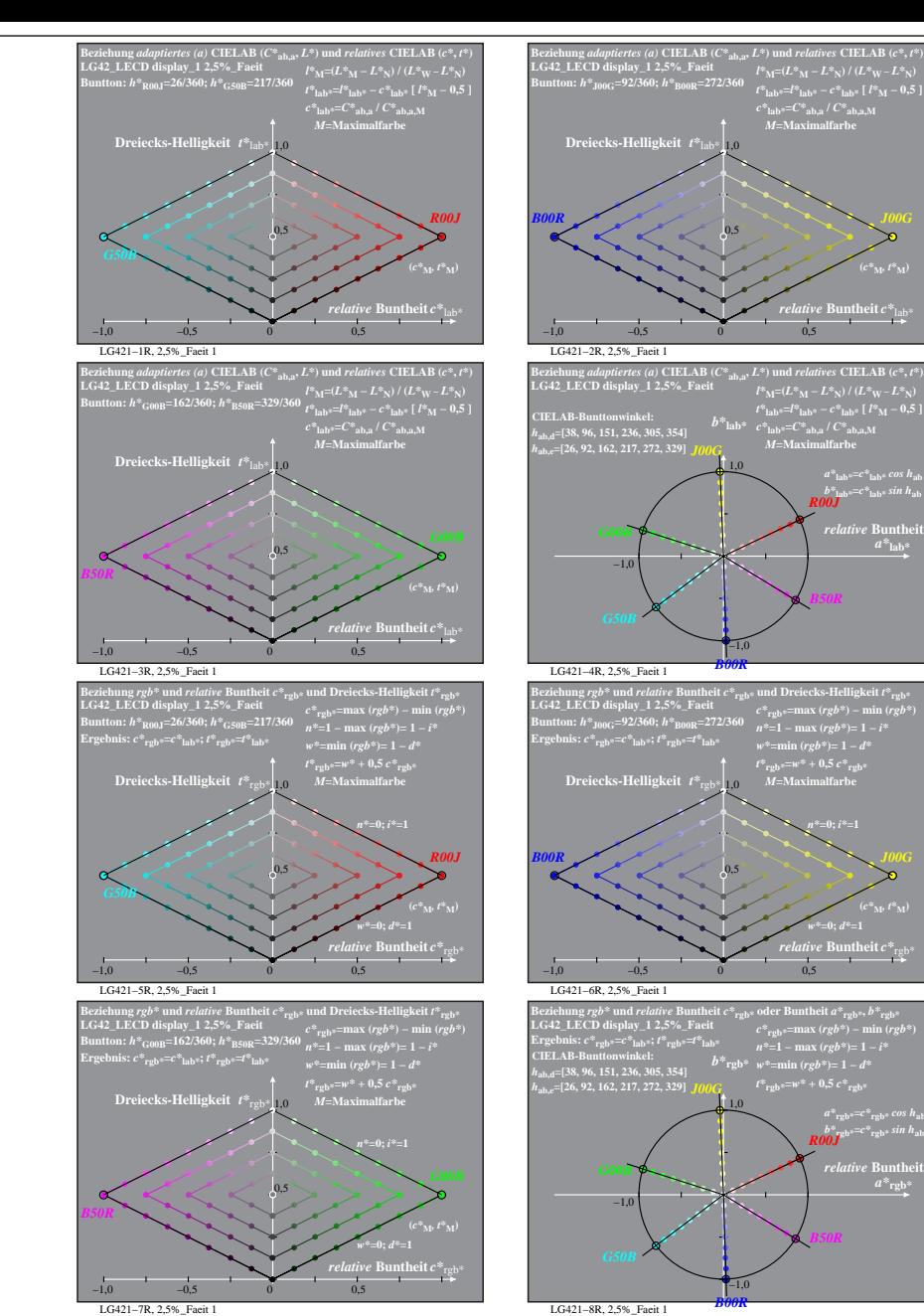

% LG420-7R, Prüfvorlage mit 1080 Norm-Farben; digital gleichabständige 9stufige Buntton- und unbunte Reihen;; Leuchtdichtefaktor gemessen: Ym und normiert: Yn=Yw=89, Seite 8/16; Display-Typ: LCED\_low\_gloss\_100828\_1 % LG42\_ LG421−7R, 2,5%\_Faeit 1

 $relative$  **Buntl**  $a^*$ **lab** 

**s** theit  $C^*$ 

**Buntheit** 

**(***C\****ab,a,M***,*

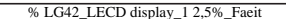

*B50R*

**(***c\****M***, t\****M)**

*b\****lab\*=***c\****lab\*** *sin h***ab** *R00J relative* Bunthe

*B50R*

*w\****=0;** *d\****=1 (***c\****M***, t\****M)**

*a\****rgb\*=***c\****rgb\*** *cos h***ab** *b\****rgb\*=***c\****rgb\*** *sin h***ab** *R00J*

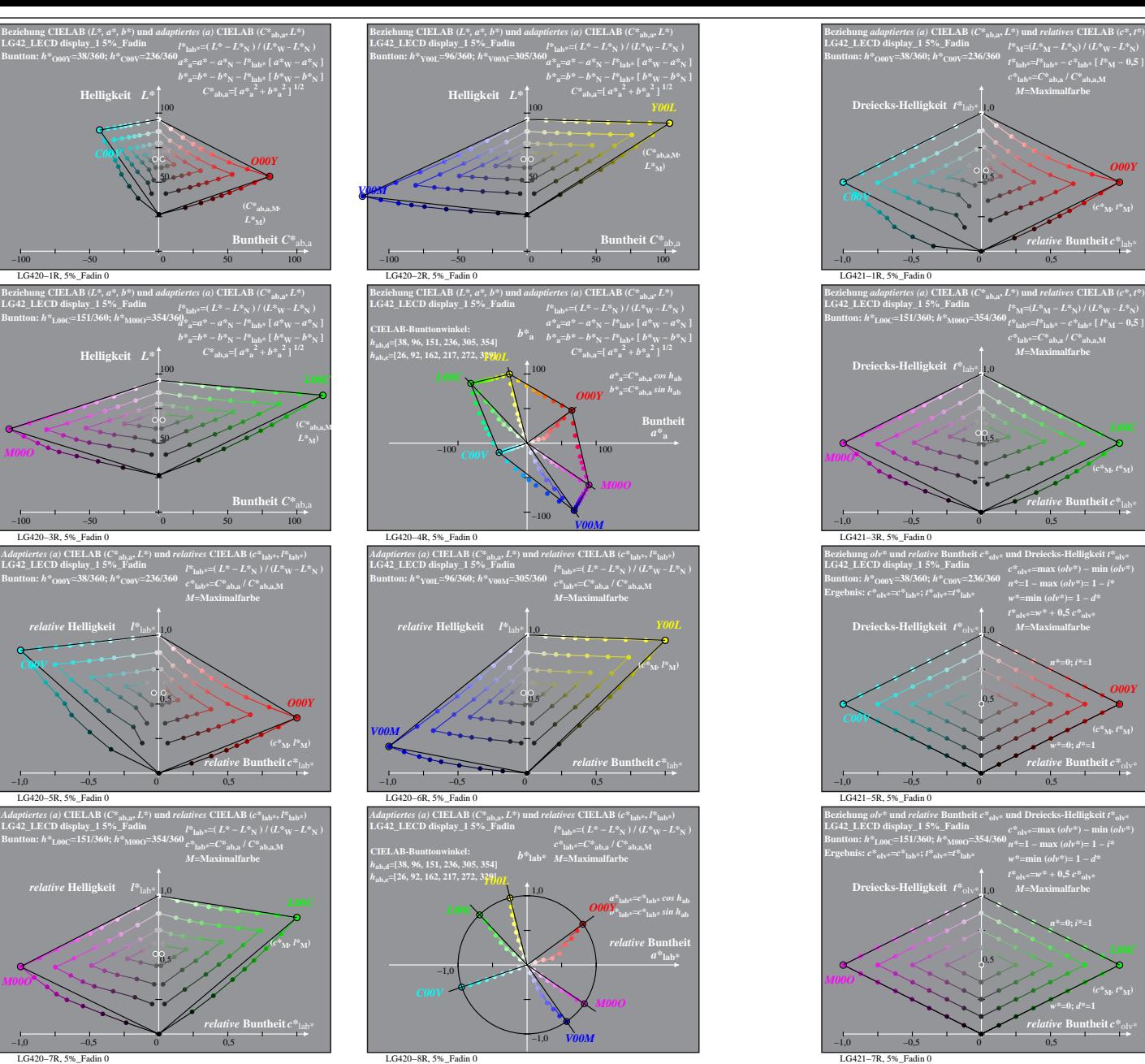

LG420−1R, 5%\_Fadin 0

**LG42\_LECD display\_1 5%\_Fadin Buntton:** *h\****L00C=151/360;** *h\****M00O=354/360**

LG420−3R, 5%\_Fadin 0

*C00V*

*M00O*

**LG42\_LECD display\_1 5%\_Fadin Buntton:** *h\****O00Y=38/360;** *h\****C00V=236/360**

*relative* **Helligkeit**  $l^*$ 

LG420−5R, 5%\_Fadin 0

1,0 *relative* **Helligkeit** *l\**lab\*

**LG42\_LECD display\_1 5%\_Fadin Buntton:** *h\****O00Y=38/360;** *h\****C00V=236/360**

*C00V*

50

50

0,5

 $0.5$ 

% LG420-7R, Prüfvorlage mit 1080 Norm-Farben; digital gleichabständige 9stufige Buntton- und unbunte Reihen;; Leuchtdichtefaktor gemessen: Ym und normiert: Yn=Yw=89, Seite 9/16; Display-Typ: LCED\_low\_gloss\_100828\_1 % LG42\_ LG420−7R, 5%\_Fadin 0

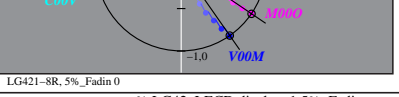

*b*<sup>\*</sup>**olv\***  $w$ <sup>\*</sup>=min ( $\omega l v$ <sup>\*</sup>)= 1 − *d*\*  $t^*$ <sub>olv</sub> $=$ *w*\* + 0.5  $c^*$ <sub>olvi</sub>

LG421−2R, 5%\_Fadin 0

**CIELAB-Bunttonwinkel:**  *h***ab,d=[38, 96, 151, 236, 305, 354]** *h***ab,e=[26, 92, 162, 217, 272, 329]** *Y00L*

**LG42\_LECD display\_1 5%\_Fadin**

 $-1.0$ 

*L00C*

LG421−4R, 5%\_Fadin 0

**LG42\_LECD display\_1 5%\_Fadin Buntton:** *h\****Y00L=96/360;** *h\****V00M=305/360 Ergebnis:** *c\****olv\*=***c\****lab\*;** *t\****olv\*=***t\****lab\***

**Dreiecks-Helligkeit**  $t^*$ <sub>olv</sub>

LG421−6R, 5%\_Fadin 0

**LG42\_LECD display\_1 5%\_Fadin Ergebnis:** *c\****olv\*=***c\****lab\*;** *t\****olv\*=***t\****lab\***

*h***ab,d=[38, 96, 151, 236, 305, 354]** *h***ab,e=[26, 92, 162, 217, 272, 329]** *Y00L*

 $-1,0$ 

*L00C*

*V00M*

−1,0 −0,5 0 0,5

*V00M*

**LG42\_LECD display\_1 5%\_Fadin Buntton:** *h\****Y00L=96/360;** *h\****V00M=305/360**

**Dreiecks-Helligkeit**  $t^*$  lab

Beziehung *adaptiertes (a*) CIELAB ( $C^*_{\text{ab},\text{av}},L^{\text{sp}}$ ) und *relatives* CIELAB ( $c^{\text{e}},t^{\text{e}}$ )<br>LG42\_LECO (bisplay\_1 5%\_Fadin<br>Han-Le<sup>x</sup> (a) = 10 ( $P^{\text{e}}_{\text{Mis}}$  – 12 %<sub>N</sub>-( $L^{\text{e}}_{\text{Mis}}$  – 12 %)/ ( $L^{\text{e}}_{\text{V$ 

 $0,5$ 

−1,0

Beziehung obv\* und relative Buntheit c\*<sub>olv\*</sub> und Dreiecks-Helligkeit t\*<sub>olv\*</sub><br>LG42\_LECD display\_1 5%\_Fadin<br>Buntton: h\*<sub>Y00L</sub>=96/360; h\*y<sub>00M</sub>=305/360 <sub>n\*=1</sub> <sub>max</sub> (olv\*)= 1 - i\*

0,5

Beziehung ob<sup>, \*</sup> und *relative* Buntheit  $e^{\phi}_{\text{old}*}$  oder Buntheit  $a^{\phi}_{\text{old}*}$  b<sup>5</sup><sub>dlv</sub>=<br>LG42\_LECD display\_1 5%\_Fadin<br>Ergebnis:  $c^{\phi}_{\text{old}*} = c^{\phi}_{\text{old}*} = f^{\phi}_{\text{old}*} = f^{\phi}_{\text{old}*} = f^{\phi}_{\text{old}*} = f^{\phi}_{\text{old}*} = f^{\phi}_{\text{old}*} = f^$ 

*V00M*

*t\****olv\*=***w\** **+ 0,5** *c\****olv\*** *M***=Maximalfarbe**

*relative* **Buntheit** *c\**olv\* *w\****=0;** *d\****=1 (***c\****M***, t\****M)**

 $\frac{a^*}{\omega_{\rm{b}}^*}$ olv\* $\frac{1}{a^*}$ <sup>*c*\*</sup>olv\*</sub>*sin h*<sub>ab</sub>

 $a^*$ <sub>olv</sub>

1,0

 $\mathbf{B}(\mathbf{A}^{\alpha})$  **CIELAB** ( $C^*$ <sub>ab, a</sub>,  $L^*$ ) und *relatives* **CIELAB** ( $c^*$ ,  $t^*$ )

*l\****M=(***L\****M −** *L\****N) / (***L\****W −** *L\****N)** *t\****lab\*=***l\****lab\* −** *c\****lab\* [** *l\****M − 0,5 ]** *c\****lab\*=***C\****ab,a /** *C\****ab,a,M** *M***=Maximalfarbe** *b\****lab\***

 $-1,0$   $-0,5$  0 0,5

*M***=Maximalfarbe**

 $ve$  **Buntheit**  $c^*_{1a}$ **(***c\****M***, t\****M)**

 $\frac{a^*}{\text{lab}^*}$   $= c^*$   $\text{lab}^*$   $cos\ h_{\text{ab}}$ <br> $\frac{b^*}{\text{lab}^*}$   $= c^*$   $\text{lab}^*$   $sin\ h_{\text{ab}}$ *relative* **Buntheit** 

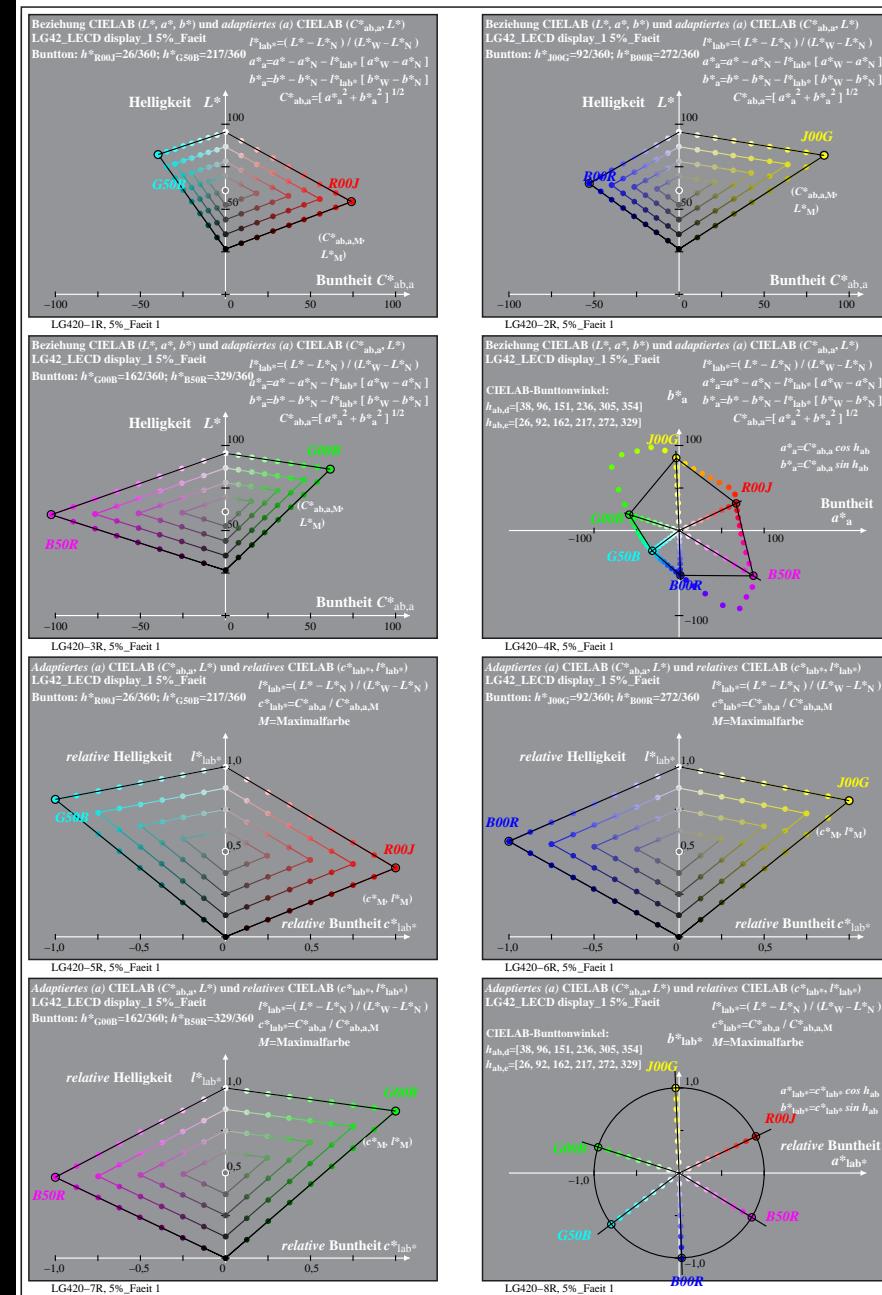

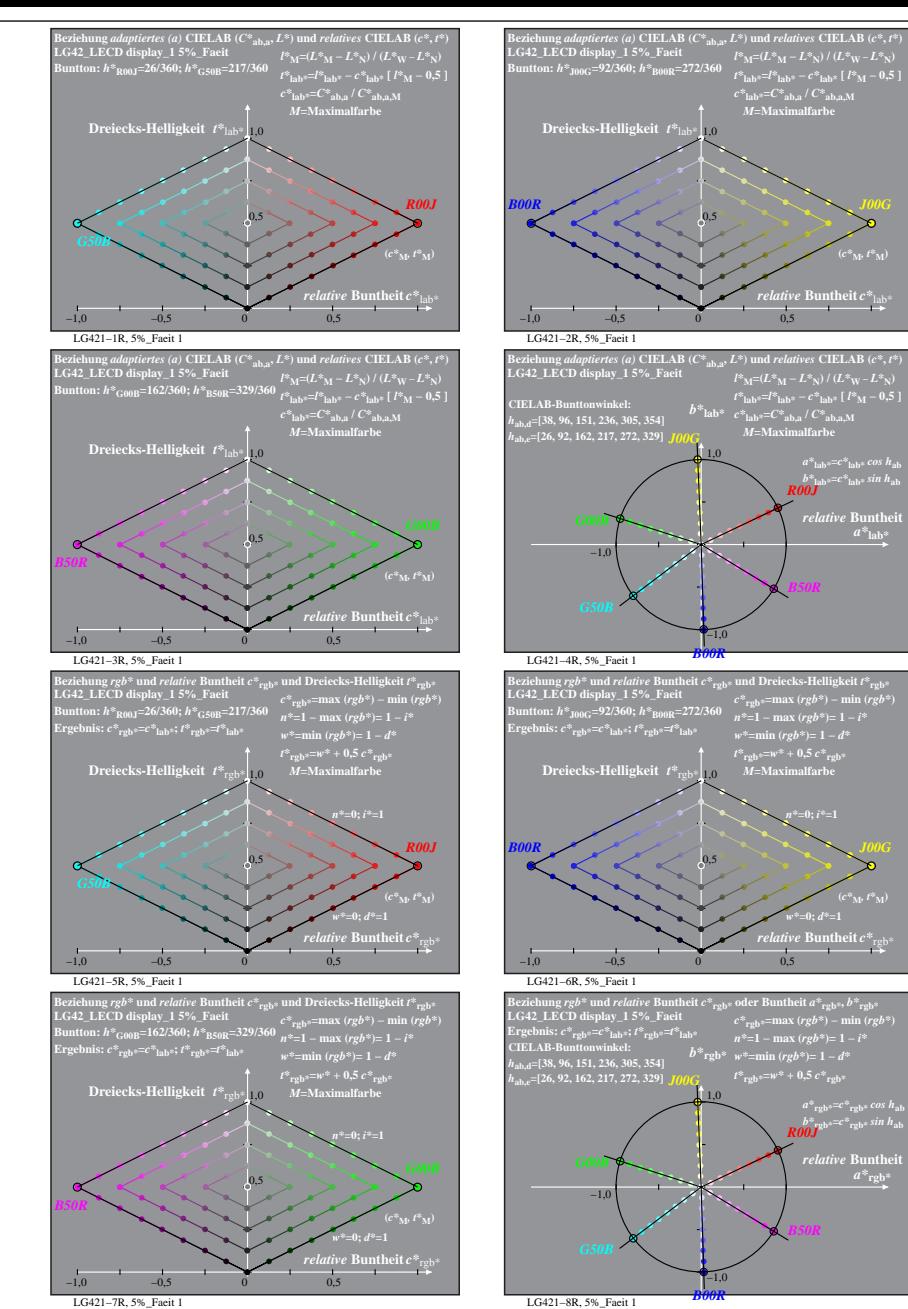

% LG420-7R, Prüfvorlage mit 1080 Norm-Farben; digital gleichabständige 9stufige Buntton- und unbunte Reihen;; Leuchtdichtefaktor gemessen: Ym und normiert: Yn=Yw=89, Seite 10/16; Display-Typ: LCED\_low\_gloss\_100828\_1 % LG42

 $a^*$ **lab** 

**atheit**  $C^*$ <sub>a</sub>

**Buntheit** 

**(***C\****ab,a,M***,*

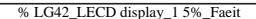

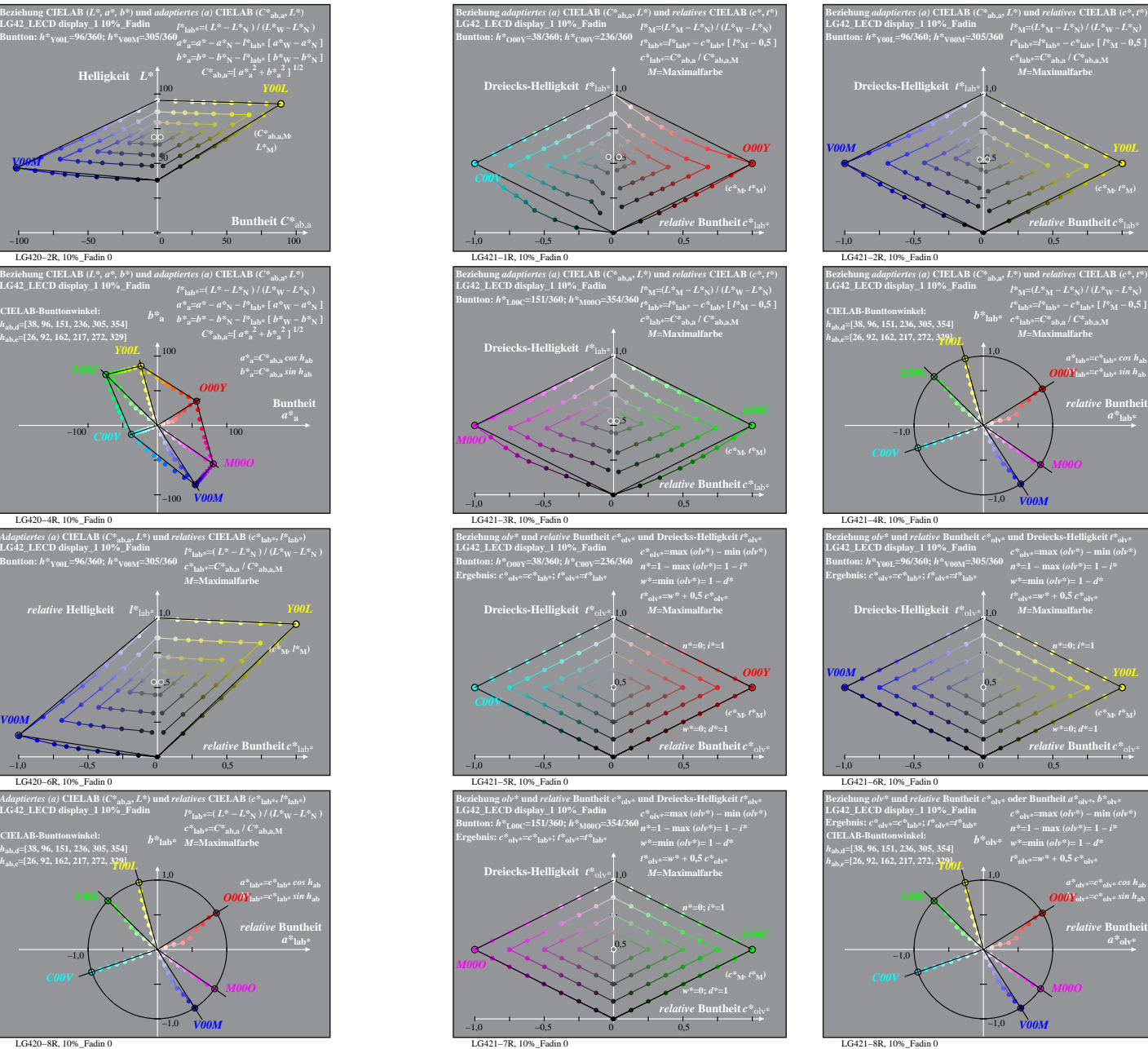

LG420−1R, 10%\_Fadin 0 Bezichung CIELAB (C\*ab., nt. 2)<br>
EGAL LECD display\_1 10%. Faith and *adaption* (a) CLELAB (C\*ab., nt. <sup>p</sup>x, 1)<br>  $L^{25}$  LECD display\_1 10%. Faith and  $l_{\text{max}}^{2}$  Let  $L^{25}$  Let  $l_{\text{max}}^{2}$  ( $L^{25}$  Let  $L^{26}$ ,  $l_{\text{max$ **Buntheit**  $C^*$ <sub>ab,</sub><br> $\frac{100}{100}$ −100 −50 0 50 100 50 *O00Y* **(***C\****ab,a,M***, C00V* LG420−2R, 10%\_Fadin 0 −100 −50 0 50 100 *V00M* LG420−3R, 10%\_Fadin 0 **LG42\_LECD display\_1 10%\_Fadin Buntton:** *h\****L00C=151/360;** *h\****M00O=354/360** Bezichung CIELAB (C\* a, a\*, b\*) und adaptiertes (a) CIELAB (C\* a, a;  $L^{*}$ ) ( $L^{*}$  a,  $L^{*}$ ) ( $L^{*}$  a,  $L^{*}$ ) ( $L^{*}$  a,  $L^{*}$ ) ( $L^{*}$  a,  $L^{*}$ ) ( $L^{*}$  a,  $L^{*}$ )) ( $L^{*}$  a,  $L^{*}$ )) ( $L^{*}$  a,  $L^{*}$ )) ( $L^{*}$  **atheit**  $C^*$ <sub>ab</sub> −100 −50 0 50 100 50 **(***C\****ab,a,M***,*  $L^*$ <sub>M</sub> $)$ LG420−4R, 10%\_Fadin 0 **LG42\_LECD display\_1 10%\_Fadin Beziehung CIELAB (***L\*, a\*, b\****) und** *adaptiertes (a)* **CIELAB (***C\****ab,a,** *L\****) CIELAB-Bunttonwinkel:**  *h***ab,d=[38, 96, 151, 236, 305, 354]** *h***ab,e=[26, 92, 162, 217, 272, 329]**  $-100$   $\cos \phi$  100 LG420−5R, 10%\_Fadin 0 LG42\_LECD display\_1 10%\_Fadin $\frac{l^{\rm s}{\rm lab}$ =( L\* – L\* $_{\rm N}$  ) / (L\* $_{\rm W}$  – L\* $_{\rm N}$  )<br>Buntton: h\* $_{000\rm Y}$ =38/360; h\* $_{\rm CO0\rm V}$ =236/360  $\frac{1}{c^{*}{\rm lab}^{z}=C^{*}{\rm ab},$ a /  $C^{*}{\rm ab},$ a.M *Adaptiertes (a)* **CIELAB (***C\****ab,a,** *L\****) und** *relatives* **CIELAB (***c\****lab\*,** *l\****lab\*)**  $\begin{array}{l} c^*\textsubscript{lab}*=C^*\textsubscript{ab,a}/C^*\textsubscript{ab,a,M}\\ M\textsubscript{M=Maximalfarbe} \end{array}$ −1,0 −0,5 0 0,5  $\mathbb{Q}_2$ *relative* **Helligkeit**  $l^*$ *relative* **Buntheit** *c\**lab\* *O00Y C00V* LG420−6R, 10%\_Fadin 0 **LG42\_LECD display\_1 10%\_Fadin** *Adaptiertes (a)* **CIELAB (***C\****ab,a,** *L\****) und** *relatives* **CIELAB (***c\****lab\*,** *l\****lab\*)** LG42\_LECD display\_1 10%\_radin<br>Buntton:  $h^*_{\text{Y00M}} = 96/360; h^*_{\text{V00M}} = 305/360$   $e^*_{\text{lab}} = C^*_{\text{ab,a}} / C^*_{\text{ab,a,M}}$ −1,0 −0,5 0 0,5 *relative* **Helligkeit**  $I^*$  1,00 *V00M* LG42\_LECD display\_1 10%\_Fadin  ${l^{\rm s}}_{\rm lab}$ =( L\* – L\* $_{\rm N}$  ) / (L\* $_{\rm W}$  – L\* $_{\rm N}$  )<br>Buntton: h\* $_{\rm 1.00C}$ =151/360; h\* $_{\rm M00O}$ =354/360  $_{\rm c}$ \* $_{\rm lab^2}$ =C\* $_{\rm ab,a}$  / C\* $_{\rm ab, a, M}$ *Adaptiertes (a)* **CIELAB**  $(C^*_{ab,ab}, L^*)$  und *relatives* **CIELAB**  $(c^*_{\text{lab}}^*, l^*_{\text{lab}})$ <br>**LG42 LECD** display 1 10% Fadin *M***=Maximalfarbe** 0,5 1,0 *relative* **Helligkeit** *l\**lab\* **(***c\****M***, l\****M)** *M00O* **LG42\_LECD display\_1 10%\_Fadin** *Adaptiertes (a)* **CIELAB (***C\****ab,a,** *L\****) und** *relatives* **CIELAB (***c\****lab\*,** *l\****lab\*)** *<sup>M</sup>***=Maximalfarbe CIELAB-Bunttonwinkel:**  *b\****lab\*** *h***ab,d=[38, 96, 151, 236, 305, 354]** *h***ab,e=[26, 92, 162, 217, 272, 329]** *Y00L* −1,0 *L00C*

*relative* **Buntheit** *c\**lab\*

**LG42\_LECD display\_1 10%\_Fadin Buntton:** *h\****O00Y=38/360;** *h\****C00V=236/360**

−1,0 −0,5 0 0,5

% LG420-7R, Prüfvorlage mit 1080 Norm-Farben; digital gleichabständige 9stufige Buntton- und unbunte Reihen;; Leuchtdichtefaktor gemessen: Ym und normiert: Yn=Yw=89, Seite 11/16; Display-Typ: LCED\_low\_gloss\_100828\_1 % LG42 LG420−7R, 10%\_Fadin 0 LG420−8R, 10%\_Fadin 0

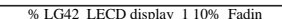

**(***c\****M***, t\****M)**

**(***c\****M***, t\****M)**

 $a^*$ <sub>olv</sub>

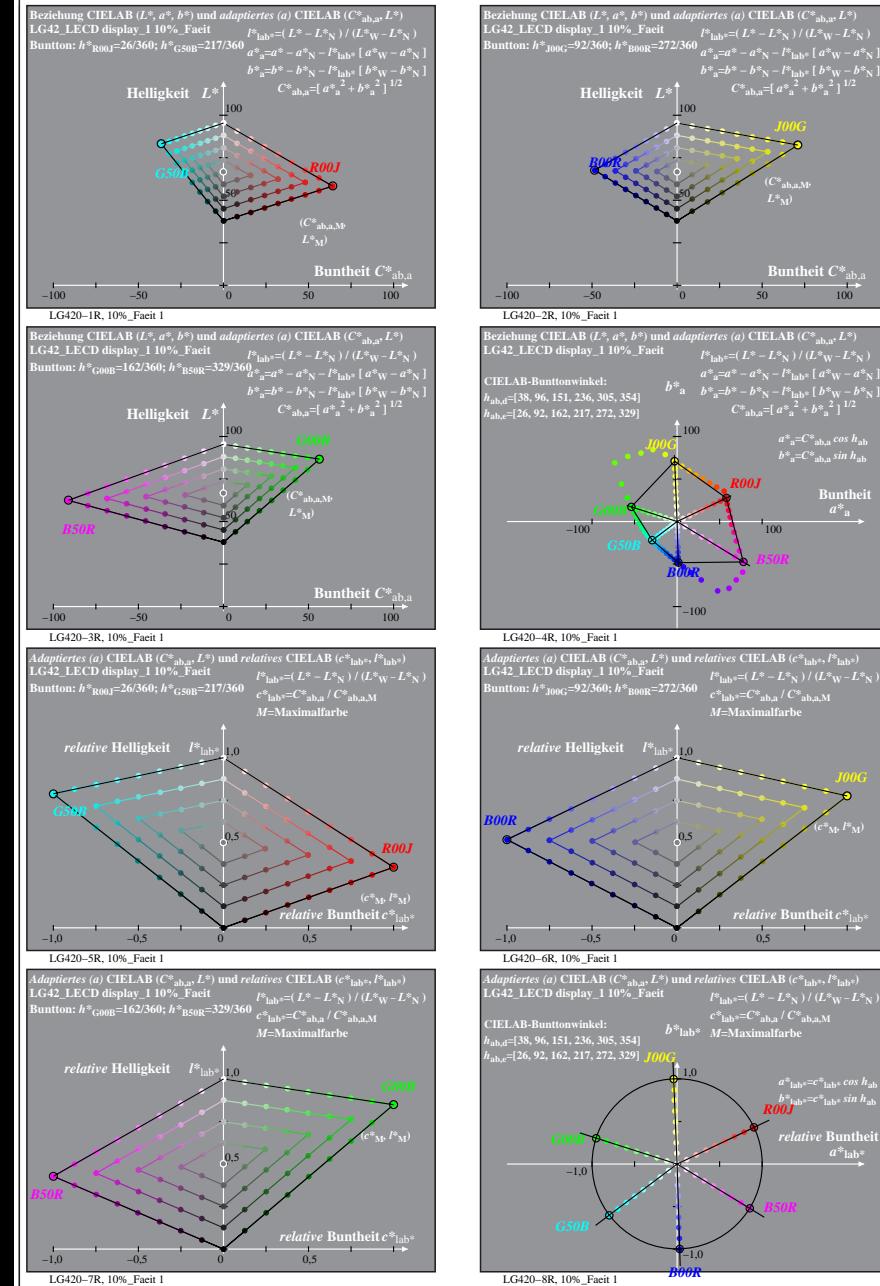

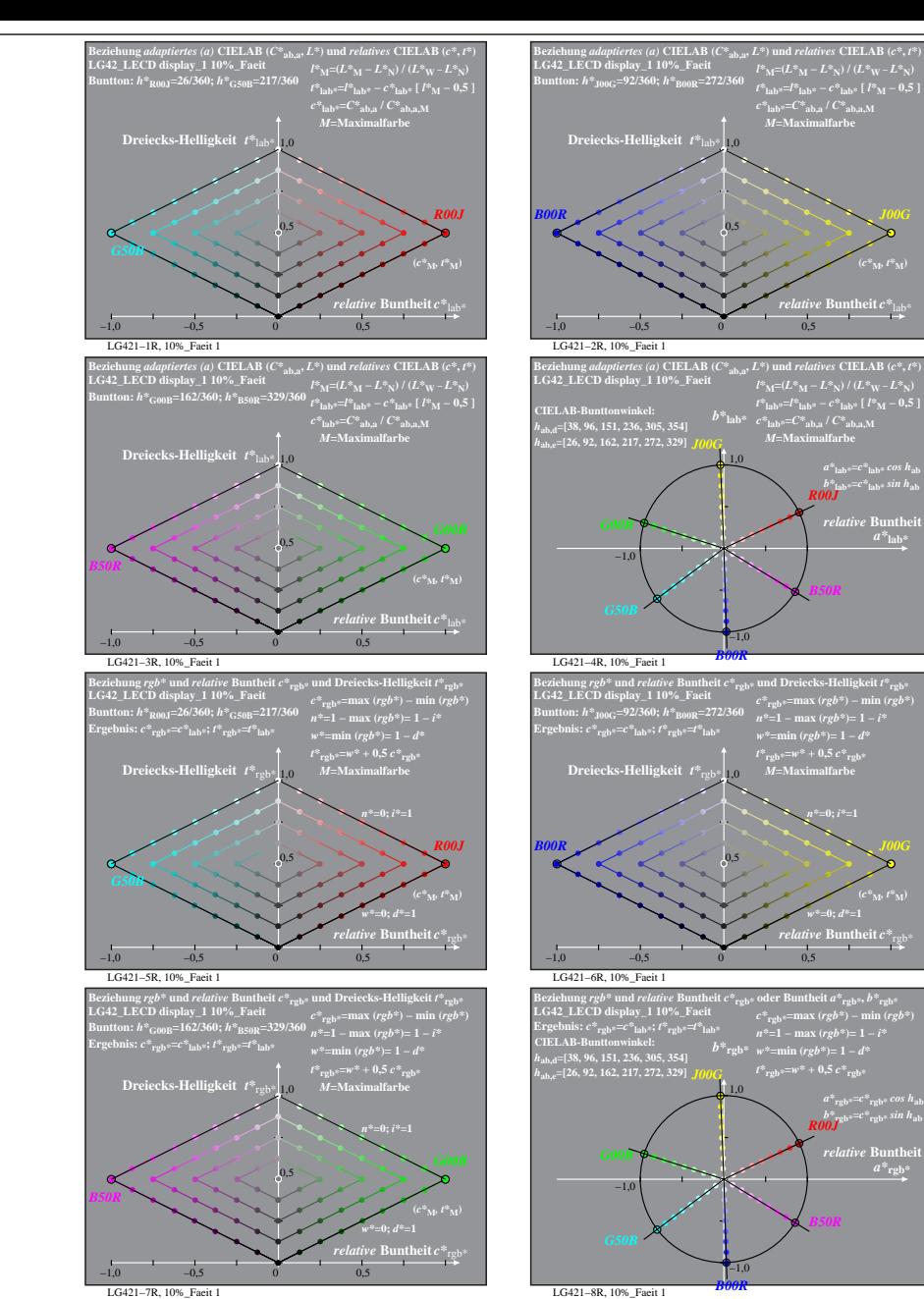

% LG420-7R, Prüfvorlage mit 1080 Norm-Farben; digital gleichabständige 9stufige Buntton- und unbunte Reihen;; Leuchtdichtefaktor gemessen: Ym und normiert: Yn=Yw=89, Seite 12/16; Display-Typ: LCED\_low\_gloss\_100828\_1 % LG42

 $relative$  **Buntl**  $a^*$ **lab** 

**h** theit  $C^*$ 

 $a^*a = C^*a$ <sub>b,a</sub>*cos*  $h_{ab}$  $b^*$ <sub>a</sub>= $C^*$ <sub>ab,a</sub> *sin*  $h$ <sub>ab</sub> **Buntheit** 

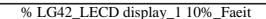

**(***c\****M***, t\****M)**

**(***c\****M***, t\****M)**

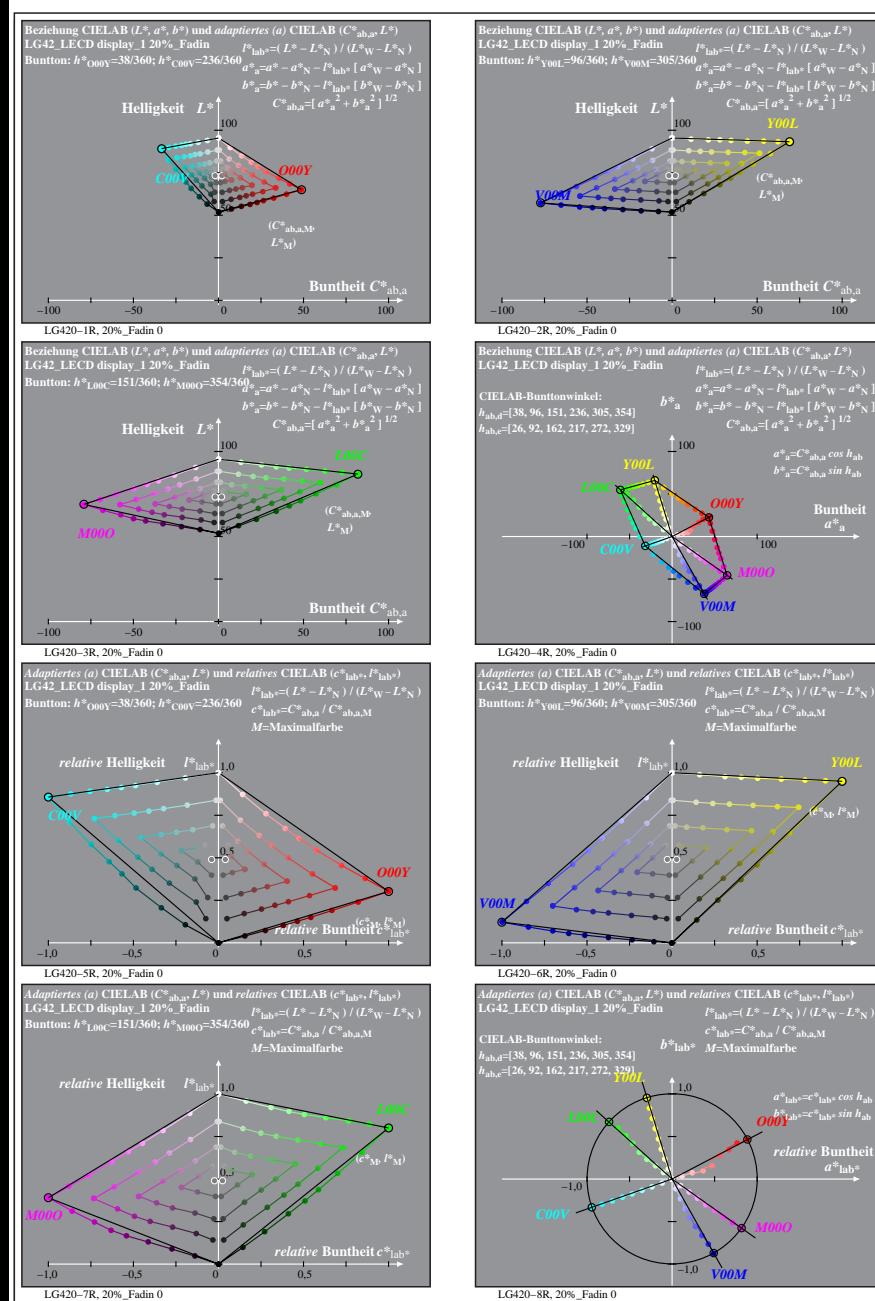

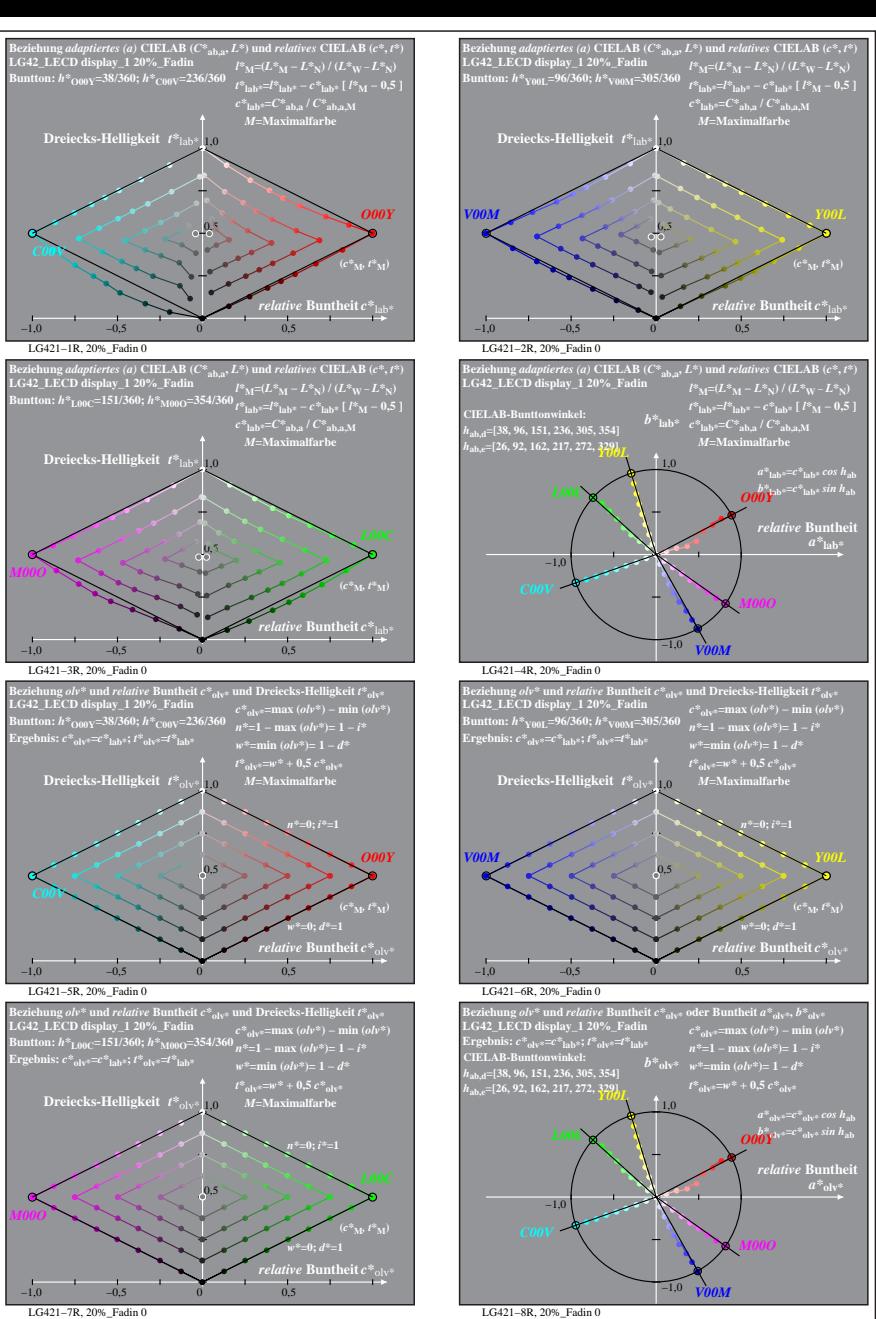

% LG420-7R, Prüfvorlage mit 1080 Norm-Farben; digital gleichabständige 9stufige Buntton- und unbunte Reihen;; Leuchtdichtefaktor gemessen: Ym und normiert: Yn=Yw=89, Seite 13/16; Display-Typ: LCED\_low\_gloss\_100828\_1 % LG42

**Buntheit** 

**(***c\****M***, l\****M)**

 $a^*$ **lab** 

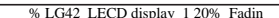

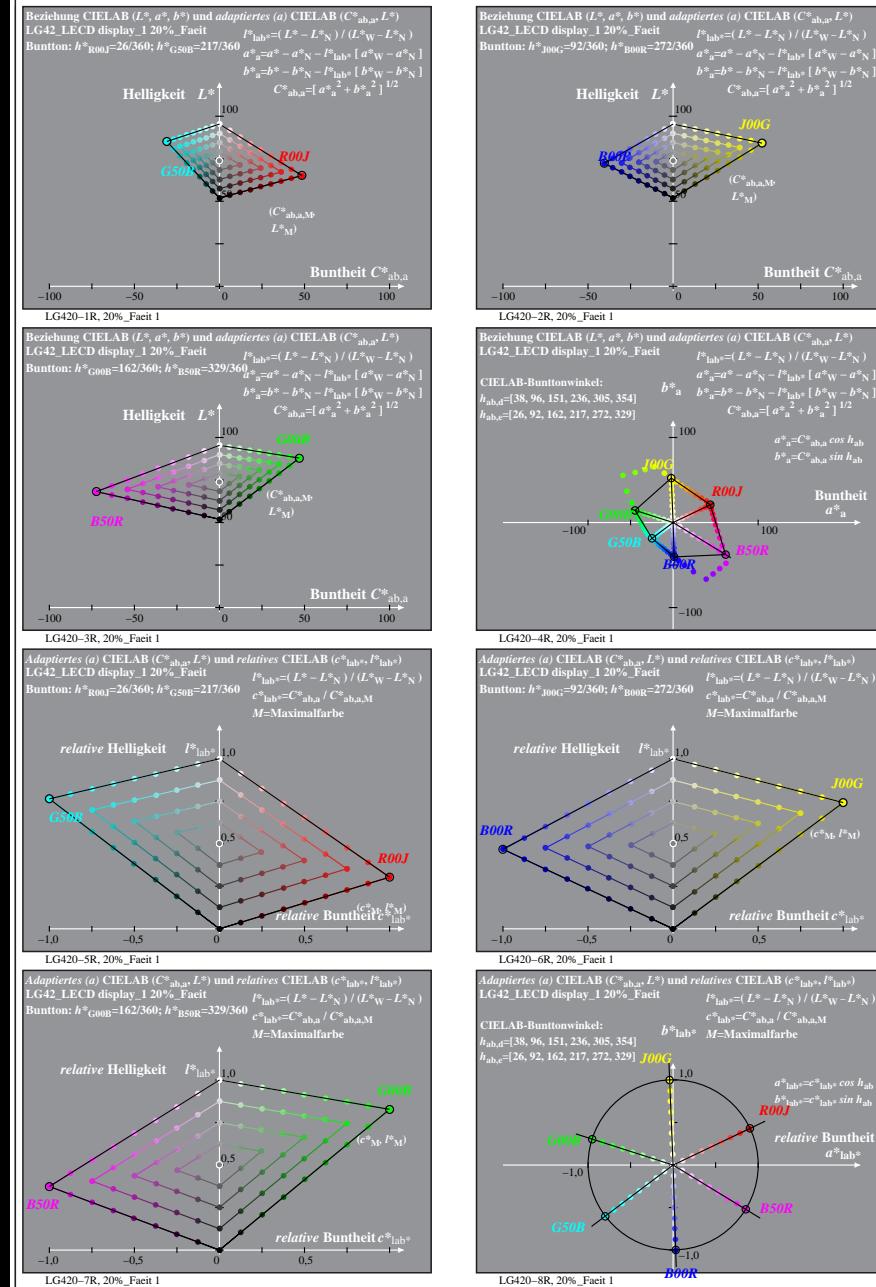

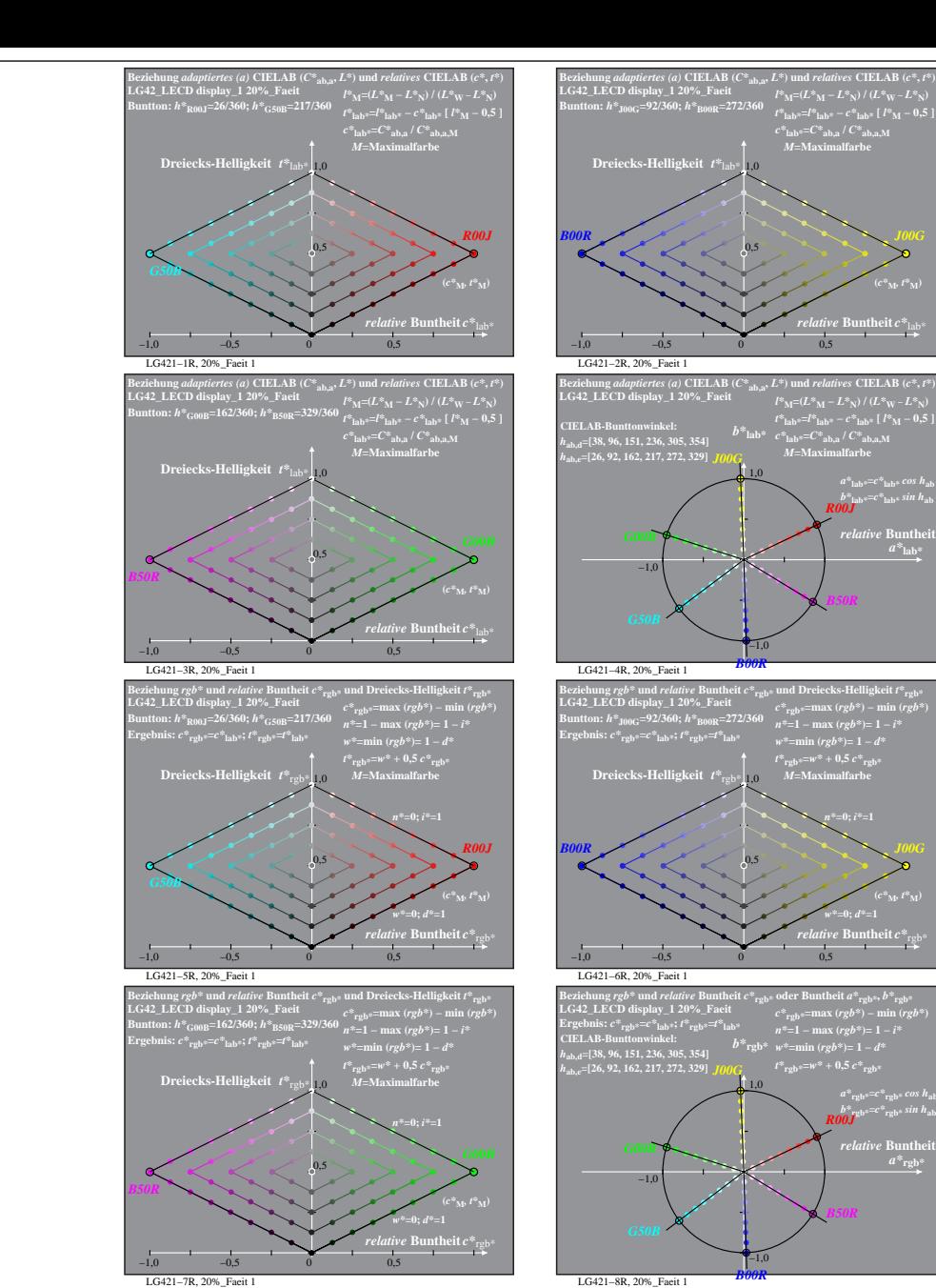

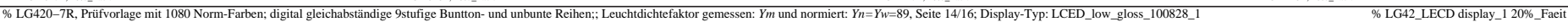

*B50R*

*a\****lab\*=***c\****lab\*** *cos h***ab** *b\****lab\*=***c\****lab\*** *sin h***ab** *R00J*  $relative$  **Buntl**  $a^*$ **lab** 

**ntheit**  $C^*$ <sub>a</sub>

 $a^*a = C^*a$ <sub>b,a</sub>*cos*  $h_{ab}$  $b^*$ <sub>a</sub>= $C^*$ <sub>ab,a</sub> *sin*  $h$ <sub>ab</sub> **Buntheit** 

*B50R*

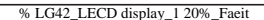

 $t^*$ <sub>rob</sub>\*= $w^* + 0.5$  $c^*$ <sub>rob</sub>\*

*B50R*

*t\****lab\*=***l\****lab\* −** *c\****lab\* [** *l\****M − 0,5 ]** *c\****lab\*=***C\****ab,a /** *C\****ab,a,M** *M***=Maximalfarbe**

*relative* **Buntheit** *c\**lab\*

**(***c\****M***, t\****M)**

*b\****lab\*=***c\****lab\*** *sin h***ab** *R00J relative* Bunthe

*B50R*

*t\****rgb\*=***w\** **+ 0,5** *c\****rgb\*** *M***=Maximalfarbe**

*relative* **Buntheit** *c\**rgb\* *w\****=0;** *d\****=1 (***c\****M***, t\****M)**

*a\****rgb\*=***c\****rgb\*** *cos h***ab** *b\****rgb\*=***c\****rgb\*** *sin h***ab** *R00J*

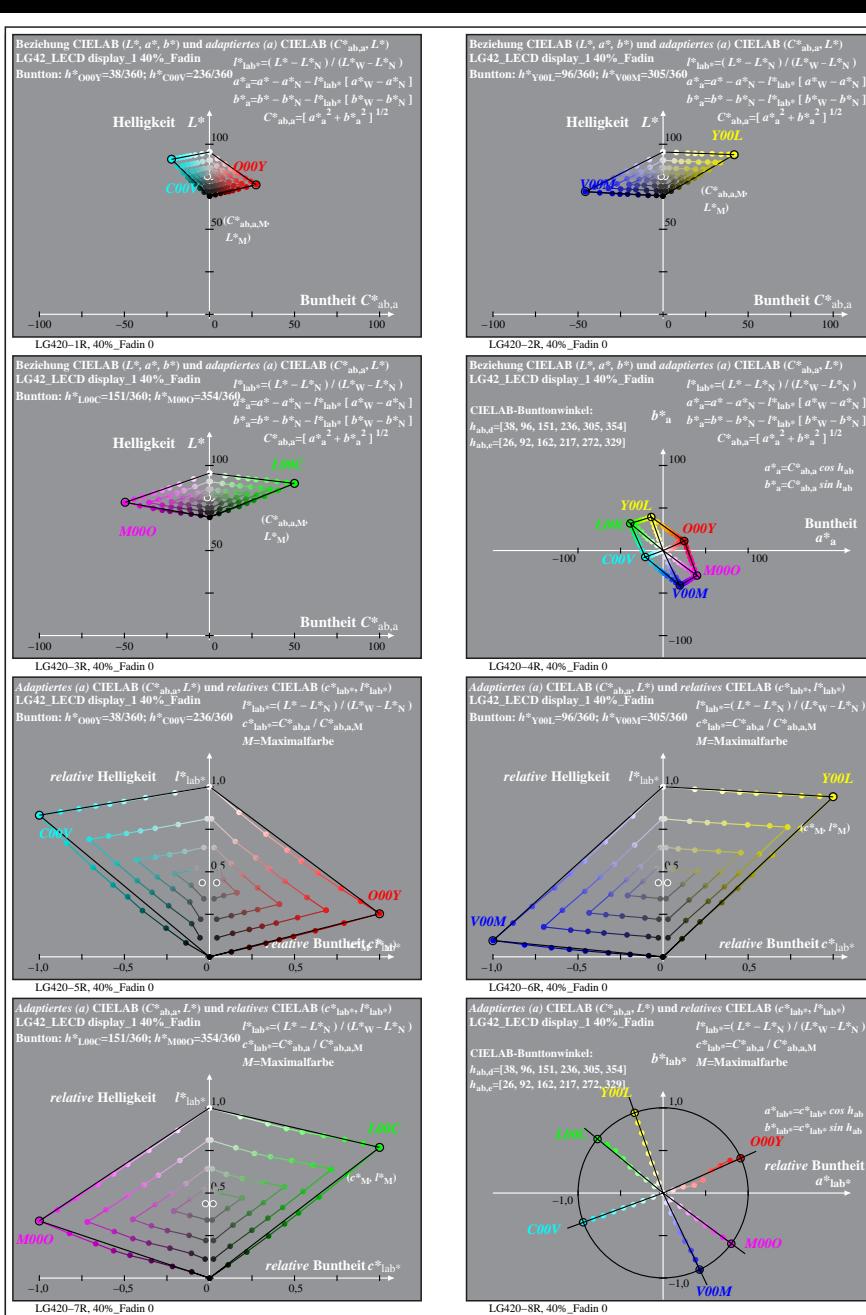

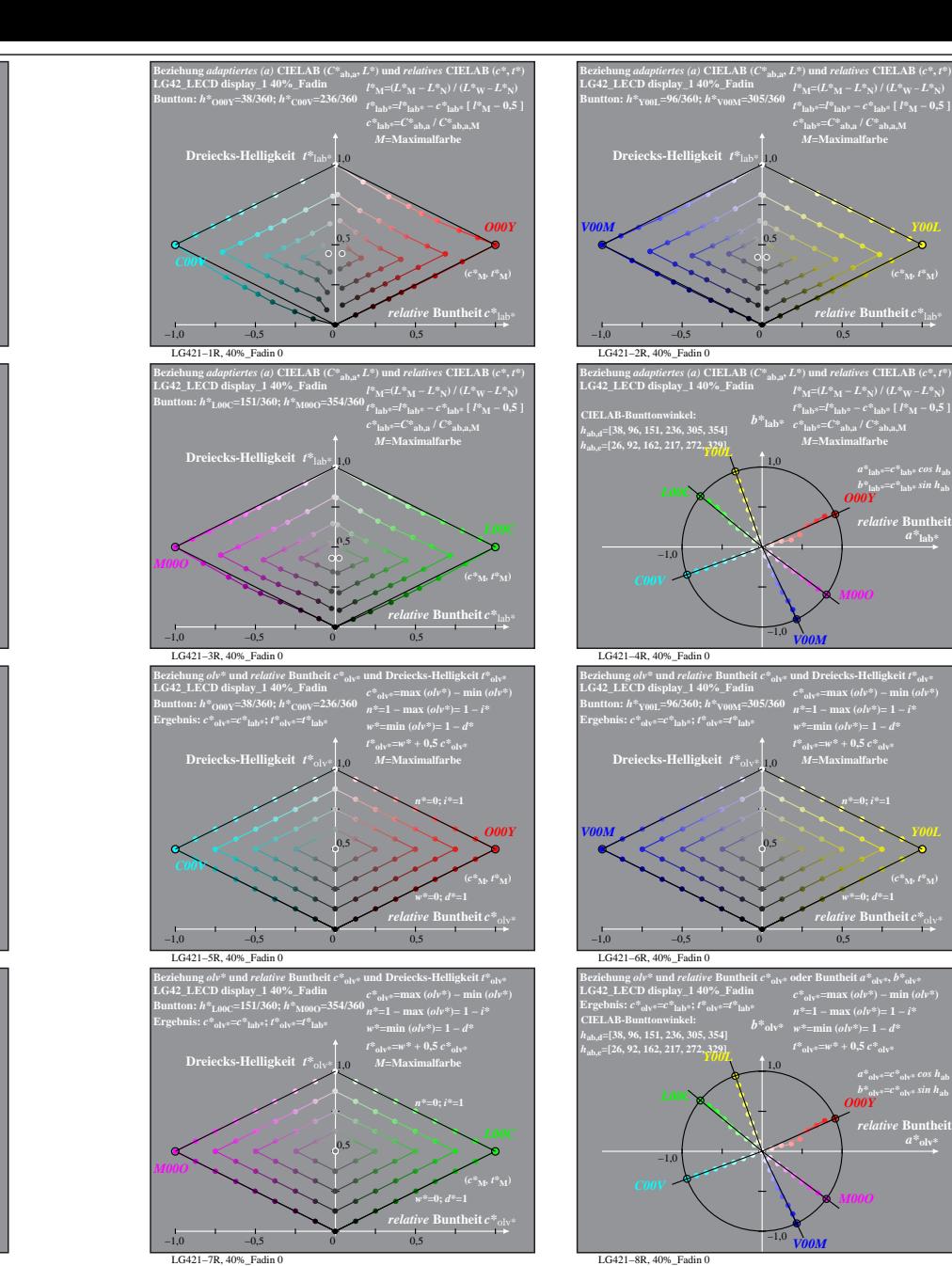

% LG420-7R, Prüfvorlage mit 1080 Norm-Farben; digital gleichabständige 9stufige Buntton- und unbunte Reihen;; Leuchtdichtefaktor gemessen: Ym und normiert: Yn=Yw=89, Seite 15/16; Display-Typ: LCED\_low\_gloss\_100828\_1 % LG42

 $a^*$ <sub>lab\*</sub>= $c^*$ <sub>lab\*</sub> *cos h*<sub>ab</sub><br> *b\**<sub>lab\*</sub>= $c^*$ <sub>lab\*</sub> *sin h*<sub>ab</sub><br> *O00Y*  $relative$  **Buntl**  $a^*$ **lab** 

**Buntheit**  $C^*$ <sub>ab</sub>

 $a^*a = C^*a$ <sub>b,a</sub>*cos*  $h_{ab}$  $b^*$ **a**= $C^*$ **ab**, as in  $h$ **ab Buntheit** 

**(***c\****M***, l\****M)**

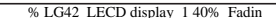

*M***=Maximalfarbe**

 $\emph{ive}$  Buntheit  $c^*_{13}$ **(***c\****M***, t\****M)**

*b\****lab\*=***c\****lab\*** *sin h***ab** *O00Y relative* Bunthe

*relative* **Buntheit** *c\**olv\* *w\****=0;** *d\****=1 (***c\****M***, t\****M)**

> *a\****olv\*=***c\****olv\*** *cos h***ab** *b\****olv\*=***c\****olv\*** *sin h***ab**  $relative$  **Bunth**  $a^*$ <sub>olv</sub>

*O00Y*

*M00O*

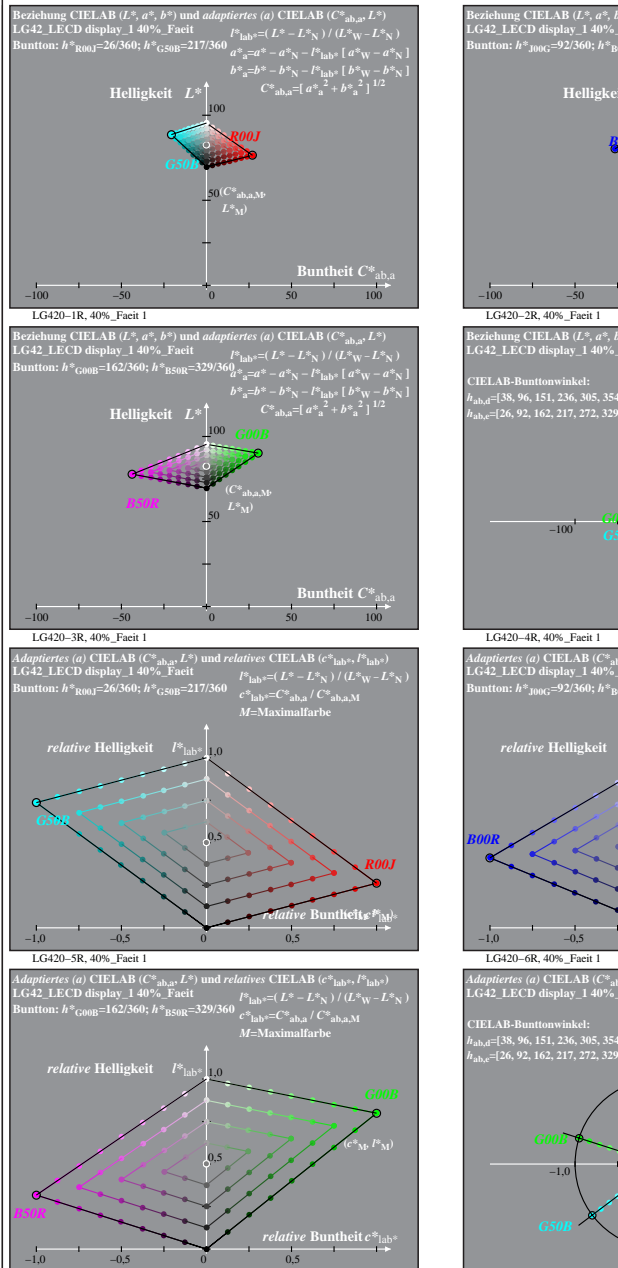

LG420−7R, 40%\_Faeit 1

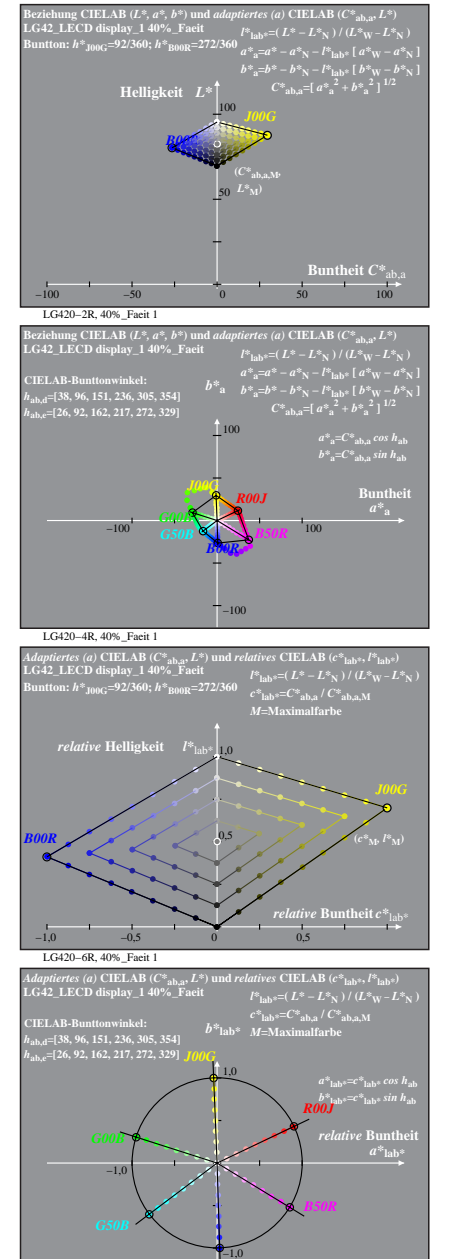

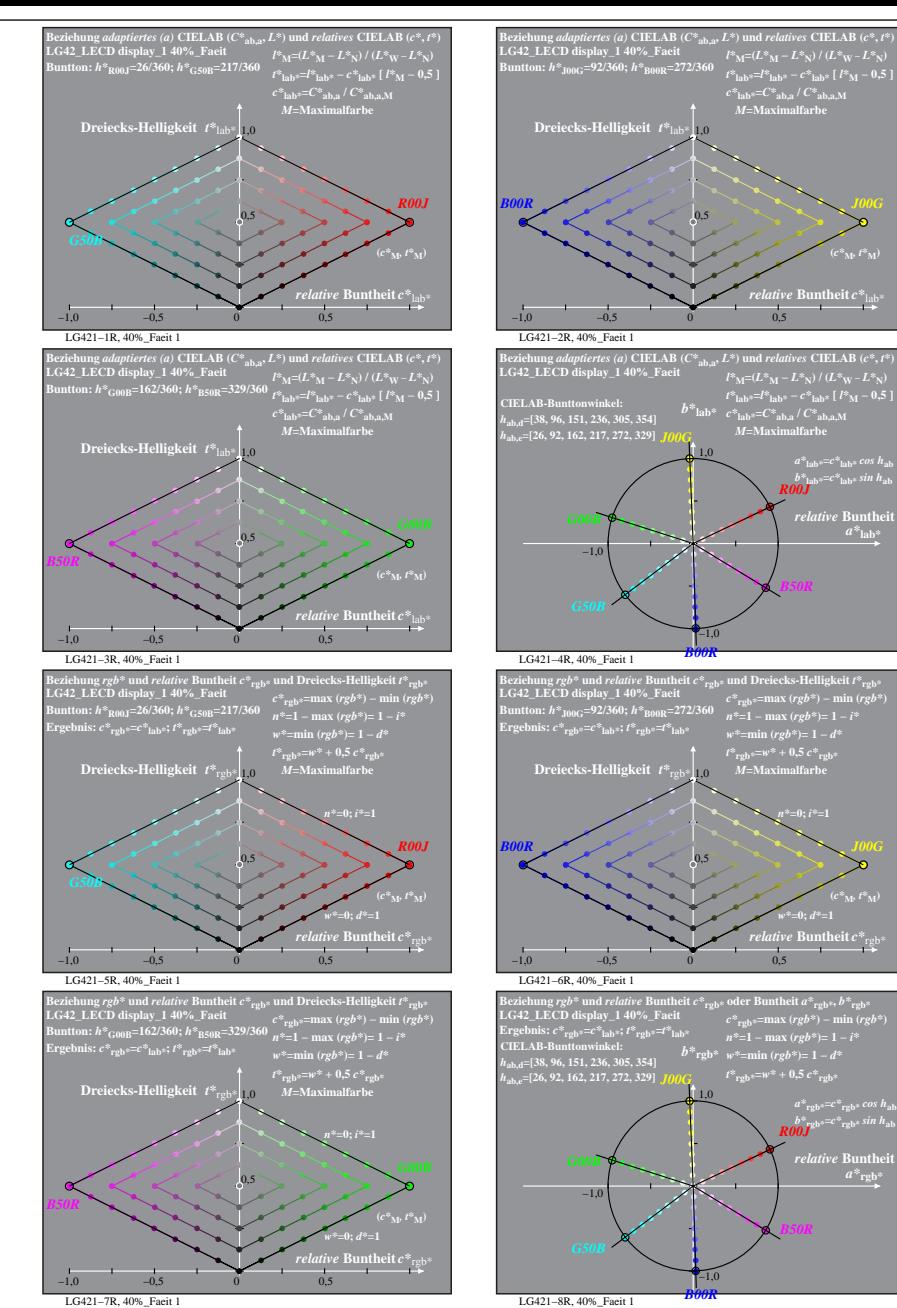

% LG420-7R, Prüfvorlage mit 1080 Norm-Farben; digital gleichabständige 9stufige Buntton- und unbunte Reihen;; Leuchtdichtefaktor gemessen: Ym und normiert: Yn=Yw=89, Seite 16/16; Display-Typ: LCED\_low\_gloss\_100828\_1 % LG42

*B00R*

LG420−8R, 40%\_Faeit 1

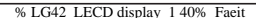

**(***c\****M***, t\****M)**

**(***c\****M***, t\****M)**